# Prototype reimplementation of  $\mathbb{MT}_{\mathbf{\widetilde{E}}} \mathbf{X} \, 2_{\mathcal{E}}$ 's block environments using templates

LATEX Project<sup>∗</sup>

v0.8h 2023-09-01

#### **Abstract**

### **Contents**

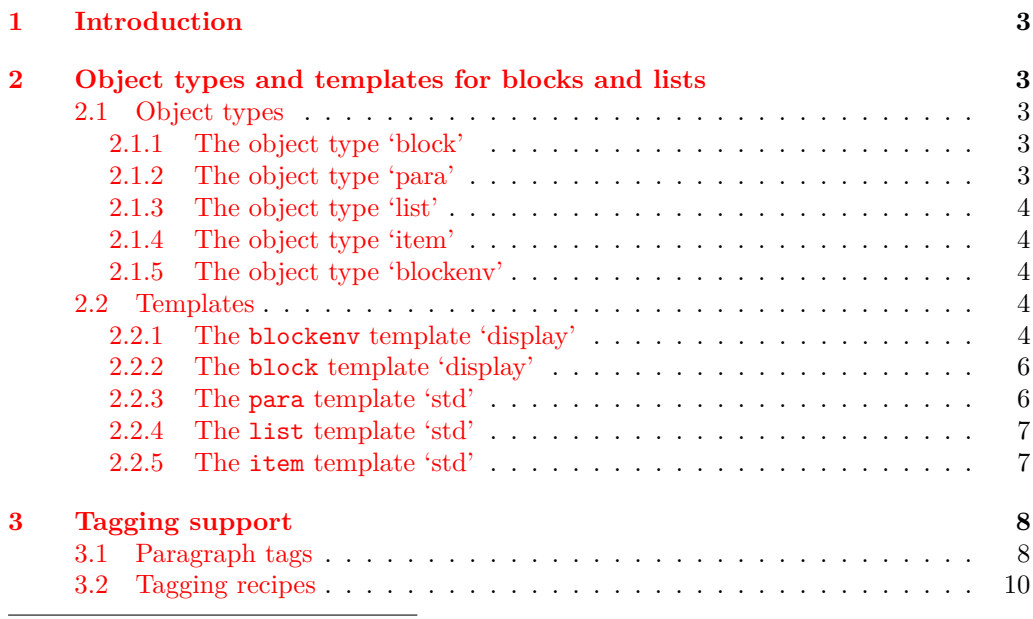

<sup>∗</sup>Initial reimplementation of lists done by Bruno Le Floch, generalized second version with tagging support by Frank Mittelbach.

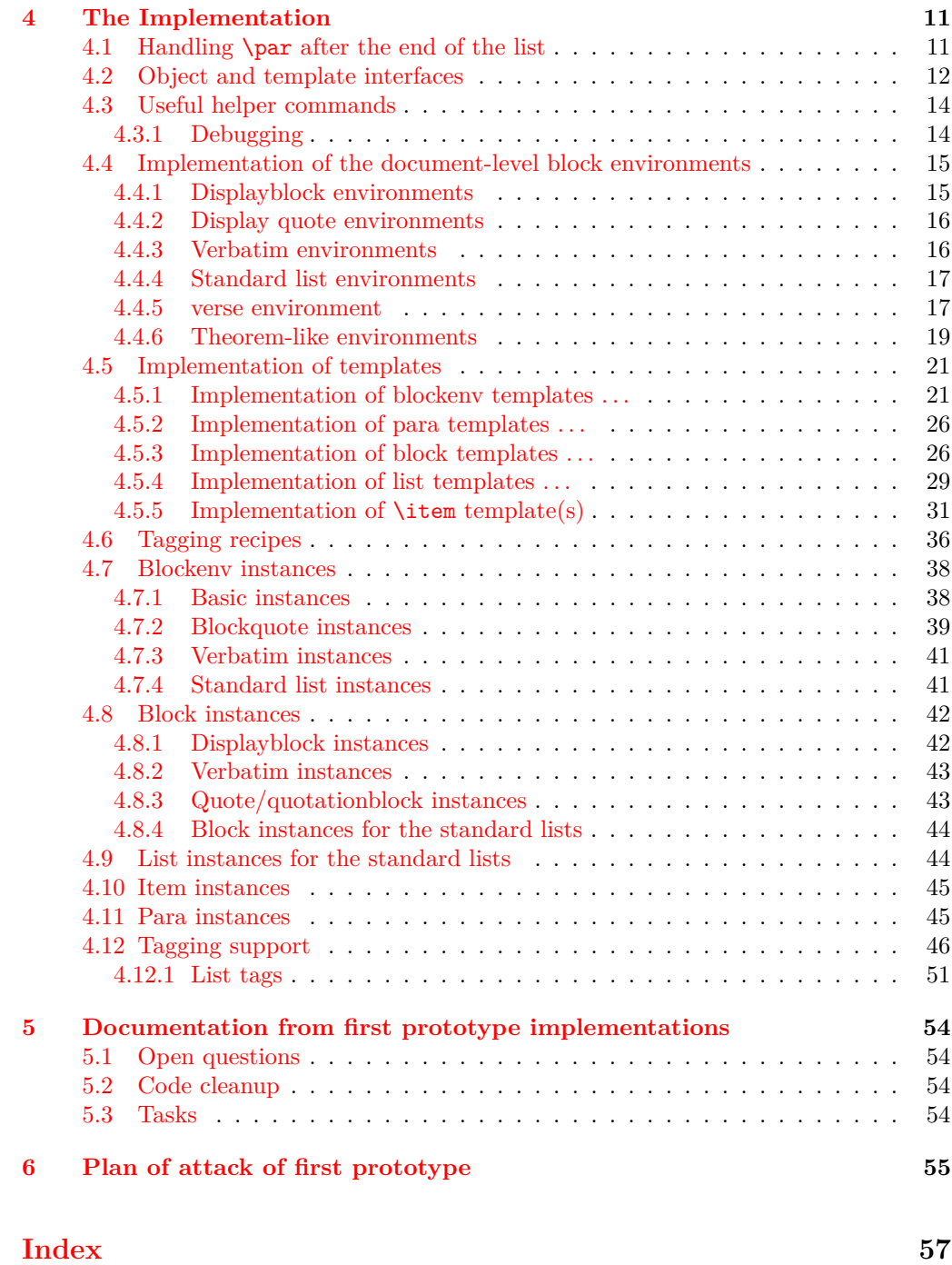

### <span id="page-2-0"></span>**1 Introduction**

The list implementation in  $\text{LATEX } 2\varepsilon$  serves a dual purpose: it implements real lists such as itemize or enumerate, but it is also used as the basis for vertical blocks, i.e., to specify the vertical spacing and paragraph handling after such block, e.g., in environments like center, quote, verbatim, or in the theorem environments. They are all implemented as "trivial" lists with a single (hidden) item.

While this was convenient to get a consistent layout using a single implementation it is not adequate if it comes to interpreting the structure of a document, because environments based on trivlist should not advertise themselves as being a "list" — after all, from a semantic point of view they aren't lists.

The approach taking here is therefore to offer separate object types: block (horizontally or vertically oriented data that needs some handling at the start and the end), para (that deals with different paragraph layouts), list (that handles list related parameters, and item (for item layouts and handling), to address the independent aspects and also offer the object type blockenv that ties them together as necessary.

For example, a quote environment would make use of a (display) *block* and some para handling while an standard enumerate would make use of a display block, a list, and an *item* and *para* instance. An inline list (like enumerate  $*$  from the enumitem package) would be using the same *list* instance but a different (horizontally oriented) *block*.

### <span id="page-2-1"></span>**2 Object types and templates for blocks and lists**

#### <span id="page-2-2"></span>**2.1 Object types**

#### <span id="page-2-3"></span>**2.1.1 The object type 'block'**

Arg: 1 key/value list to alter the default block parameters

#### **Semantics:**

Handle the layout aspects of a block of data. In case of a "display" block (i.e., vertically oriented) the spacing and page breaking as well as the handling if the block starts a paragraph or ends one, that is, if text is immediately following the block without being separated by an empty line, then this text is considered to be in the same paragraph as the block.

In case of a horizontally oriented block it covers any special handling at the start and end of the block, e.g, extra spacing, prohibitying or encuraging line breaks, and so forth.

#### <span id="page-2-4"></span>**2.1.2 The object type 'para'**

**Arg: 1** key/value list to alter the default item parameters

#### **Semantics:**

Sets up paragraph-specific parameters for H&J, e.g., to implement justification variations, the behavior of  $\setminus \$ etc. The instances are used in higher-level templates, e.g., in a block.

#### <span id="page-3-0"></span>**2.1.3 The object type 'list'**

**Arg: 1** key/value list to alter the default item parameters

#### **Semantics:**

Handle the aspects related to list design, e.g., the use and formatting of counters, etc. Note that this does not cover block-related aspects, i.e., a list instance could be used both for a display list or for an inline line.

#### <span id="page-3-1"></span>**2.1.4 The object type 'item'**

Arg: 1 key/value list to alter the default item parameters

#### **Semantics:**

A sub-type used as part of list to easily cover alternative layout for list items.

#### <span id="page-3-2"></span>**2.1.5 The object type 'blockenv'**

Arg: 1 key/value list to alter the default item parameters

#### **Semantics:**

This object type is used to implement document-level environments. It defines a block instance to handle the layout at the "edge" of the environment data, possibly some paragraph setup through a para instance, potentially an "inner" instance for more complicated environments (such as lists), and possibly some additional setup code for certain environments.

It also defines how the blockenv behaves with respect to nesting, e.g., does it change when nested and if so how many levels of nesting are supported, etc.

Finally, the object type defines how it appears in a tagged PDF document, what tag names are used, how they are rolemapped and whether it adds additional attributes, etc.

#### <span id="page-3-3"></span>**2.2 Templates**

#### <span id="page-3-4"></span>**2.2.1 The blockenv template 'display'**

#### **Attributes:**

**env-name (***tokenlist***)** Name of the environment used only in tracing

- **tag-name (***tokenlist***)** Name of the tag in the PDF. If not explicitly given the name is defined by the tagging-recipe
- **tag-class (***tokenlist***)** An explicit tag class attribute
- **tagging-recipe (***tokenlist***)** Defines the way tagging is done. Currently the values basic, standard, and list are supported Default: standard
- <span id="page-4-0"></span>**level-increase (***boolean***)** Does this blockenv increase the block level if it is nested in an outer block? Default: true
- **setup-code (***tokenlist***)** Initial setup code. This is executed after legacy defaults (from \@listi, \@listii, etc.) are used but before the block instance is called
- **block-instance (***tokenlist***)** Part of the name of the block instance that is called. The full name has a  $-\langle level \rangle$  appended Default: displayblock

**para-instance (***tokenlist***)**

**inner-level-counter (***tokenlist***)** Name of an existing (!) counter that is incremented and used to determine final name of the inner-instance or empty if always the same inner instance should be used

**max-inner-levels (***tokenlist***)** Maximum number of nested environments of this kind. Only relevant if there is a inner-level-counter specified Default: 4

**inner-instance-type (***tokenlist***)** Object type of the inner instance Default: list

**inner-instance (***tokenlist***)** Name of the inner instance (if any).

**para-flattened (***boolean***)** *describe* Default: false

**final-code** (*tokenlist*) Final setup code Default: \ignorespaces

**Semantics & Comments:** This blockenv template supports the legacy list setting that are found in many document classes in the macros \@listi, \@listii, up to \@listvi. It also uses the counter \@listdepth to track nesting of block, again mainly to support legacy setups (internally it gives it a more appropriate name but it remains accessible through the LATEX 2*ε* name).

It first checks that nothing is too deeply nested. If the level should increase then the increments the \@listdepth counter and calls the corresponding \@list... macro to update the legacy defaults. If level-increase is set to false this is bypassed.

It then sets up the tagging via the tagging-recipe setting and executes any code in setup-code.

Afterwards it calls the appropriate block instance based on block-instance and current level, e.g., displayblock-1. Then it sets up paragraph parameters if a para-instance was specified (otherwise they stay as they are).

If a inner-instance was specified this is called next, or more precisely: if no inner-level-counter was specified the instance inner-instance is called.

Otherwise, the inner-level-counter is incremented and the instance with the name inner-instance-inner-level-counter is called.

Finally, the final-code is executed (by default \ignorespaces).

The maximum number of *blockenvs* that can be nested into each other is is restricted by the LATEX counter maxblocklevels with a default value of 6. If this value is increased then it is necessary to provide additional instances, e.g., displayblock-7, etc. Decreasing is, of course, always possible, then some of the instances defined are not used and instead the user gets an error that there is too much nesting going on.

If the key level-increase is set to false then such an environment doesn't alter the nesting level and therefore you can nest those environments as often as you like (a typical example would be flushleft anywhere in the nesting hierarchy, that would have no effect on hitting the boundary).

#### <span id="page-5-2"></span><span id="page-5-0"></span>**2.2.2 The block template 'display'**

**Attributes:**

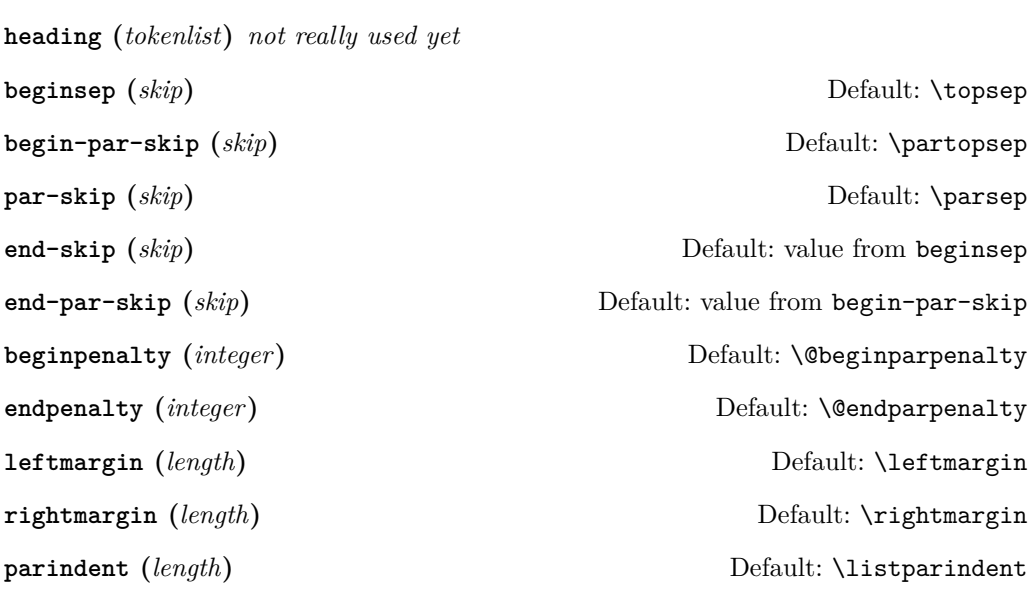

**Semantics & Comments:** The idea of a heading key needs some further thoughts. Maybe instead the object type should accept a second argument and receive input for such a headding from the document level instead.

The names of the keys need further thoughts and some decision. Right now it is a mixture of those with hyphens and those that match legacy register names (the way enumitem did its keys).

Also parindent conflicts with indent-width!

#### <span id="page-5-1"></span>**2.2.3 The para template 'std'**

**Attributes:**

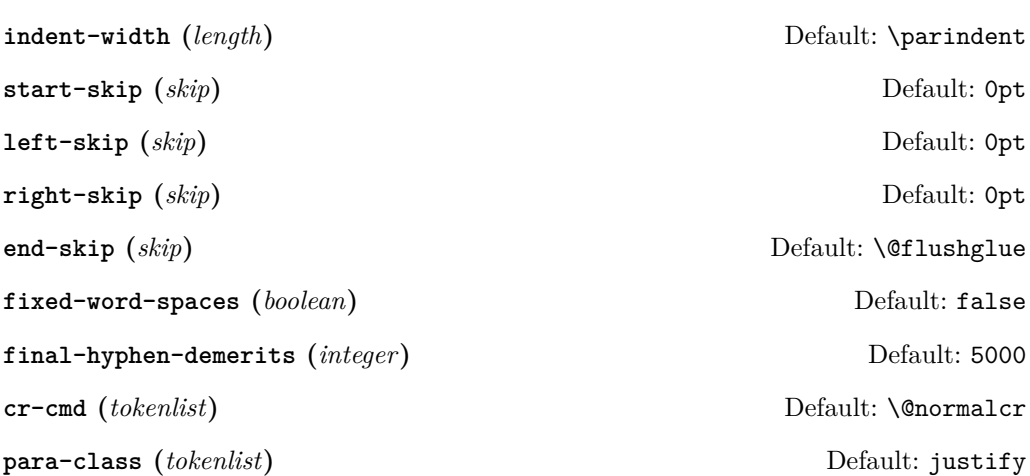

#### <span id="page-6-2"></span><span id="page-6-0"></span>**2.2.4 The list template 'std'**

#### **Attributes:**

- **counter (***tokenlist***)** Counter name to be used in a numbered list or empty, if the list is unnumbered
- **item-label (***tokenlist***)** Label "string" for a fixed label or as generated from the current counter value

**start (***integer***)** Start value for the counter if the list is numbered, otherwise irrelevant Default: 1

**resume (***boolean***)** Should a numbered list be resumed from the last instance? Default: false

**item-instance (***instance***)** Instance of type item to be used to format the label string Default: basic

May need to be on a dif- **item-skip (***skip***)** The space in front of an item in the list. Default: \itemsep **item-indent (***length***)** Horizontal displacement of the item. Default: 0pt

> **item-penalty (***integer***)** Penalty for breaking before an item (except the first) Default: \@itempenalty

> **label-width (***length***)** Width reserved for the formatted item labelDefault: \labelwidth

**label-sep (***length***)** Horizontal separation between label and following text Default: \labelsep

**legacy-support (***boolean***)** Is formatting the label via \makelabel supported? Default: false

#### <span id="page-6-1"></span>**2.2.5 The item template 'std'**

#### **Attributes:**

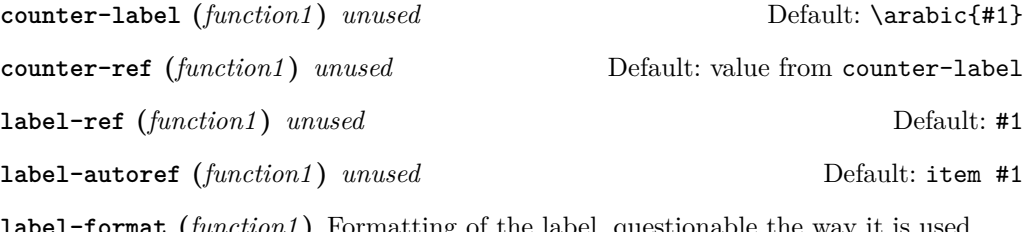

**label-format (***function1* **)** Formatting of the label, questionable the way it is used Default: #1

ferent template level

<span id="page-7-2"></span>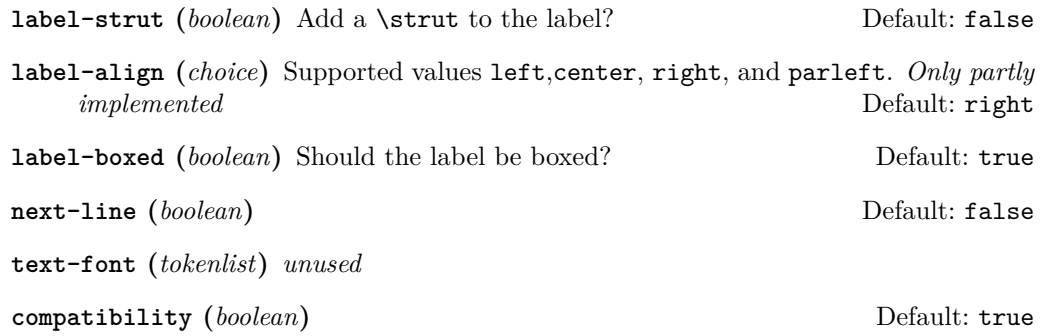

**Semantics & Comments:** This template is only rudimentary implemented at the moment. It probably needs other keys and the existing ones need a proper implementation.

### <span id="page-7-0"></span>**3 Tagging support**

#### <span id="page-7-1"></span>**3.1 Paragraph tags**

Paragraphs in LATEX can be nested, e.g., you can have a paragraph containing a display quote, which in turn consists of more than one (sub)paragraph, followed by some more text which all belongs to the same outer paragraph.

In the PDF model and in the HTML model that is not supported — a limitation that conflicts with real live, given that such constructs are quite normal in spoken and written language.

The approach we take to resolve this is to model such "big" paragraphs with a structure named <text-unit> and use <text> (rollmapped to <P>) only for (portions of) the actual paragraph text in a way that the <text>s are not nested. As a result we have for a simple paragraph the structures

```
<text-unit>
  \text{Atext}The paragraph text ...
  </text>
</text-unit>
```
The  $\text{text-unit}$  structure is rollmapped to  $\text{start}$  or possibly to  $\text{Div}$  so we get a valid PDF, but processors who care can identify the complete paragraphs by looking for <text-unit> tags.

In the case of an element, such as a display quote or a display list inside the paragraph, we then have

#### <text-unit>  $\left\langle \text{t-} \right\rangle$ The paragraph text before the display element ... </text> <display element structure> Content of the display structure possiblly involving inner <text-unit> tags </display element structure> <text>

```
. . . continuing the outer paragraph text
  \langletext>
</text-unit>
```
In other words such a display block is always embedded in a <text-unit> structure, possibly preceded by a <text>...</text> block and possibly followed by one, though both such blocks are optional.

Thus an itemize environment that has some introductory text but no text immediately following the list would be tagged as follows:

```
<text-unit>
  <text>
    The intro text for the itemize environment ...
  \langle/text>
  <itemize>
    < I.I<Lbl> label </Lbl>
       <LBody>
         The text of the first item involving \texttt{text-unit>} as necessary ...
       </LBody>
    \langle/LI>
    <LI>
       The second item ...
    \langle/LI>
    . . . further items . . .
  </itemize>
</text-unit>
```
The <itemize> is rollmapped to <L>.

For some display blocks, such as centered text, we use a simpler strategy. Such blocks still ensure that they are inside a **<text-unit>** structure but their body uses simple <text> blocks and not <text-unit><text> inside, e.g., the input

```
This is a paragraph with some
\begin{center}
   centered lines
   with a paragraph break between them
\end{center}
followed by some more text.
will be tagged as follows:
```

```
<text-unit>
  <text>
    This is a paragraph with some
  \langle/text>
  <text /O /Layout /TextAlign/Center>
    centered lines
  </text>
  <text /O /Layout /TextAlign/Center>
    with a paragraph break between them
```

```
\langle/text>
  \text{Atext}followed by some more text.
</text-unit>
```
### <span id="page-9-0"></span>**3.2 Tagging recipes**

There are a number of different tagging recipes that implement different tagging approaches. They are selected through the tagging-recipe of the blockenv template. Currently the following values are implemented:

**standalone** This recipe does the following:

- Ensure that the blockenv is not inside a <text-unit> structure. If necessary, close the open one (and any open <text> structure).
- Text inside the body of the environment start with <text-unit><text>unless the key para-flattened is set to true (which is most likely the wrong thing to do because we then get just <text> as the structure).
- At the end of the environment close  $\langle$ /text> and possibly an inner  $\langle$ /text-unit> if open.
- Finally, ensure that after the environment a new  $\text{text-unit}$  is started, if appropriate, e.g., if text is following.

**basic** This recipe does the following:

- Ensure that the blockenv is inside a <text-unit> structure, if necessary, start one.
- If inside a <text-unit><text>, then close the </text> but leave the <text-unit> open.
- Text inside the body of the environment start with <text-unit><text> if para-flattened is set to false, otherwise just with <text>.
- At the end of the environment close </text> and possibly an inner </text-unit> if open.
- Then look if the environment is followed by an empty line  $(\text{par})$ . If so, close the outer </text-unit> and start any following text with <text-unit><text>. Otherwise, don't and following text restarts with a just a <text> (and no paragraph indentation)
- standard This recipe is like the basic one as far as handling <text-unit> and <text> is concerned. In addition
	- it starts an inner tagging structure (i.e., which is therefore a child of the outer <text-unit>).
	- By default this structure is a <Figure> unless overwritten by the key tag-name. If that key is used, a suitable rollmap needs to be provided for the name given.
	- At the end of the environment that inner structure is closed again so that we are back on the <text-unit> level from the outside.
	- Then the lookahead for an empty line is done as described previously.

<span id="page-10-7"></span>**list** This recipe is like the standard one except that

- the inner structure is a list  $(\langle L \rangle)$ .
- Furthermore everything is set up so that we have list items (<LI>) with suitable substructures (<Lb1> for the item labels and <LBody> for the item bodies).
- If the key tag-name is specified, this is used as the tag name for the whole list instead of <L>. Of course, it should then have a suitable rollmap.
- If the key tag-class is specified then this is used as the class attribute. Again, this requires a suitable setup on the outside.
- At the end of the environment the  $\langle\angle$ LBody>,  $\langle\angle$ LI>, and  $\langle\angle$ L> (or the tag name used) are closed.
- Then the lookahead for an empty line is done as described previously.

### <span id="page-10-0"></span>**4 The Implementation**

```
1 ⟨∗package⟩
2 ⟨@@=block⟩
3 \ProvidesPackage {latex-lab-testphase-block}
                   [\ltlabblockdate\space v\ltlabblockversion\space
                              blockenv implementation]
  We make use of templates:
```
<span id="page-10-11"></span><sup>6</sup> \RequirePackage{xtemplate}

Generell kernel changes, also loaded by the sec and toc code.

```
7 \RequirePackage{latex-lab-kernel-changes}
```

```
\overline{UFi:this variable(s) must \overline{V}<sup>8</sup> \ExplSyntaxOn
be declared: \Box 9 \tl_new:N \l__block_item_align_tl
                                10 \tl_new:N\l__block_legacy_env_params_tl
```
#### <span id="page-10-3"></span><span id="page-10-2"></span><span id="page-10-1"></span>**4.1 Handling** \par **after the end of the list**

An empty line (or a \par) after a list has semantic meaning as it defines whether then following text is logically within the same paragraph as the list (no empty line) or whether it starts a new paragraph and the paragraph containing the list ends at the end of the list (empty line after the list). This is handled by L<sup>A</sup>T<sub>E</sub>X using a legacy flag called @endpe and set of commands inside the generic \end (calling \@doendpe) and as part of the list environments identifying themselves as "paragraph ending environments" (by setting this flag).

For the reimplementation of the list environments including support of tagging we need to augment that mechanism slightly and add some kernel hook(s) to add the tagging code if needed.

 $\Diamond$  doendpe The original LAT<sub>EX</sub> 2<sub> $\varepsilon$ </sub> command is augmented to allow for tagging.

```
11 \def\@doendpe{\@endpetrue
```
<span id="page-10-6"></span>12 \def\par

<sup>13</sup> {

<span id="page-10-14"></span>14 \@restorepar

<span id="page-10-4"></span>15 \clubpenalty\@clubpenalty

<span id="page-11-21"></span>At this point we add the tagging code that closes an open <text-unit>, <text> tag combination, if necessary:

```
\verb|16| = \verb|\lambda_1| + \verb|\lambda_2| + \verb|\lambda_3| + \verb|\lambda_4| + \verb|\lambda_5| + \verb|\lambda_6| + \verb|\lambda_7| + \verb|\lambda_7| + \verb|\lambda_7| + \verb|\lambda_7| + \verb|\lambda_7| + \verb|\lambda_7| + \verb|\lambda_7| + \verb|\lambda_7| + \verb|\lambda_7| + \verb|\lambda_7| + \verb|\lambda_7| + \verb|\lambda_7| + \verb|\lambda_7| + \verb|\lambda_7| + \verb|\lambda_7| + \verb|\lambda_7| + \verb|\lambda_7| + \verb|\lambda_7| + \verb|\lambda_7| + \verb|\lambda_7| + \verb|\lambda_
```
The standard \par command (\par\_end:) acts on @endpe and attempts to close a still open text-unit and this would be wrong if it was already closed above. So we have to reset the switch to false first.

```
17 \@endpefalse
18 \everypar{}
19 \qquad \qquad \par
20 }
21 \everypar{{\setbox\z@\lastbox}
22 \qquad \qquad \text{everypar}23 \qquad \qquad \qquad \@endpefalse
24 }
25 }
  By default we don't do any tagging:
```
<span id="page-11-24"></span><span id="page-11-4"></span><sup>26</sup> \cs\_new\_eq:NN \\_\_kernel\_displayblock\_doendpe: \prg\_do\_nothing:

verify that this claim is The flag itself should be set globally not locally. actually correct! 27 \def\@endpetrue {\global\let\if@endpe\iftrue}

(*End of definition for* \@doendpe*. This function is documented on page* **??***.*)

<span id="page-11-12"></span><span id="page-11-11"></span><sup>28</sup> \def\@endpefalse{\global\let\if@endpe\iffalse}

#### <span id="page-11-16"></span><span id="page-11-10"></span><span id="page-11-9"></span><span id="page-11-8"></span><span id="page-11-7"></span><span id="page-11-6"></span><span id="page-11-5"></span><span id="page-11-0"></span>**4.2 Object and template interfaces**

<span id="page-11-20"></span><span id="page-11-19"></span><span id="page-11-17"></span><span id="page-11-3"></span><span id="page-11-2"></span><span id="page-11-1"></span>blockenv (*objecttype*) All object types expect a single key–value argument used to tweak template parameters block (*objecttype*) specific to a given use in the document. This section is devoted to template interfaces, para (*objecttype*) and the template code is covered later. list (*objecttype*) item (*objecttype*) \DeclareObjectType{blockenv}{1} \DeclareObjectType{block}{1} \DeclareObjectType{para}{1} \DeclareObjectType{list}{1} \DeclareObjectType{item}{1} blockenv display (*templ.*) \DeclareTemplateInterface{blockenv}{display}{1} <sup>35</sup> { env-name : tokenlist , tag-name : tokenlist , tag-class : tokenlist , tagging-recipe : tokenlist = standard, level-increase : boolean = true , setup-code : tokenlist , block-instance : tokenlist = displayblock , para-instance : tokenlist , inner-level-counter : tokenlist, max-inner-levels : tokenlist = 4, inner-instance-type : tokenlist = list , 47 inner-instance : tokenlist, para-flattened : boolean = false , final-code : tokenlist = \ignorespaces , <sup>50</sup> }

```
block display (templ.)
                          51 \DeclareTemplateInterface{block}{display}{1}
                          52 \text{ } f53 heading : tokenlist = ,<br>
54 beginsep : skip = \topsep ,
                                               : skip = \topsep,
                          \begin{array}{rcl} 55 & \text{begin} -\text{skip} : skip = \partopsep , \\ par -skip & \text{skip} \end{array} \end{array}: skip = \n\angle ,
                          57 end-skip : skip = \KeyValue{beginsep} , \% conflict with name below
                          58 end-par-skip : skip = \KeyValue{begin-par-skip} ,
                          59 beginpenalty : integer = \UseName{@beginparpenalty},<br>60 endpenalty : integer = \UseName{@endparpenalty},
                          60 endpenalty : integer = \UseName{@endparpenalty},<br>61 leftmargin : length = \leftmargin,
                                               : length = \left\{ \right\} ,
                          62 rightmargin : length = \right\{ \rightmargin ,
                          63 parindent : length = \listparindent , \frac{64}{16} font : tokenlist % mas
                                                 : tokenlist \% maybe add? (or more general for fonts and color)
                          65 }
     para std (templ.)
                          66 \DeclareTemplateInterface{para}{std}{1}
                          67 {
                          68 indent-width : length = \partial \theta,<br>69 start-skip : skip = 0pt,
                          69 start-skip : skip = 0pt,<br>
70 left-skip : skip = 0pt.
                                                      ; skip = 0pt ,
                          71 right-skip : skip = 0pt,
                          72 end-skip : skip = \sqrt{9} end-skip
                          73 fixed-word-spaces : boolean = false ,
                          74 final-hyphen-demerits : integer = 5000 ,
                          75 cr-cmd : tokenlist = \@normalcr ,
                          76 para-class : tokenlist = justify,
                          77 }
     list std (templ.)
                          78 \DeclareTemplateInterface{list}{std}{1} % optional
                          79 {
                          80 counter : tokenlist = ,
                          81 item-label : tokenlist = ,
                          \begin{tabular}{lllllll} $\text{82}$ & \text{start} & & \text{: integer = 1 }, \\ $\text{83}$ & \text{resume} & & \text{: boolean = fal}\end{tabular}: boolean = false,
                          84 item-instance : instance{item} = basic ,
                          85 item-skip : skip = \begin{cases} 0 & \text{if } x \in \mathbb{R}^n \end{cases}86 item-penalty : integer = \UseName{@itempenalty} ,
                          87 item-indent : length = 0pt , % was \itemindent
                          88 label-width : length = \labelwidth,
                          89 label-sep : length = \labelsep,
                          90 legacy-support : boolean = false ,
                          91 }
     item std (templ.)
                          92 \DeclareTemplateInterface{item}{std}{1}
                          93 \uparrow94 counter-label : function{1} = \arabic{#1},
                          95 counter-ref : function{1} = \KeyValue{counter-label},
                          96 label-ref : function{1} = #1,
```

```
97 label-autoref : function{1} = item~#1 ,
98 label-format : function{1} = #1,
99 label-strut : boolean = false ,
100 label-align : choice {left, center, right, parleft} = right,
101 label-boxed : boolean = true,
102 next-line : boolean = false
103 text-font : tokenlist,
104 compatibility : boolean = true,
105 }
```
#### <span id="page-13-0"></span>**4.3 Useful helper commands**

<span id="page-13-13"></span>This section collects expl3 commands that will be useful.

\\_\_block\_skip\_set\_to\_last:N \\_\_block\_skip\_remove\_last: Set a skiip register to the value of an immediately preceding skip or zero if there was none

```
106 \cs_new_protected:Npn \__block_skip_set_to_last:N #1 {
107 \skip_set:Nn #1 { \tex_lastskip:D }
108 }
```
Remove a skip previous skip if it is directly in front (not allowed in unrestricted vertical mode).

<span id="page-13-14"></span><sup>109</sup> \cs\_new\_eq:NN \\_\_block\_skip\_remove\_last: \tex\_unskip:D

<span id="page-13-19"></span>(*End of definition for* \\_\_block\_skip\_set\_to\_last:N *and* \\_\_block\_skip\_remove\_last:*.*)

\tl\_if\_novalue:nTF

<span id="page-13-17"></span>110 \cs\_generate\_variant:Nn \tl\_if\_novalue:nTF { o }

(*End of definition for* \tl\_if\_novalue:nTF*. This function is documented on page* **??***.*)

#### <span id="page-13-7"></span><span id="page-13-1"></span>**4.3.1 Debugging**

\g\_\_block\_debug\_bool

<span id="page-13-16"></span><sup>111</sup> \bool\_new:N \g\_\_block\_debug\_bool

<span id="page-13-5"></span>(*End of definition for*  $\gtrsim$  block debug bool.)

\\_\_block\_debug:n

\\_\_block\_debug\_typeout:n 112 \cs\_new\_eq:NN \\_\_block\_debug:n \use\_none:n <sup>113</sup> \cs\_new\_eq:NN \\_\_block\_debug\_typeout:n \use\_none:n

<span id="page-13-12"></span><span id="page-13-6"></span><span id="page-13-2"></span>(*End of definition for* \\_\_block\_debug:n *and* \\_\_block\_debug\_typeout:n*.*)

\block\_debug\_on: \block\_debug\_off: \\_\_block\_debug\_gset:

<span id="page-13-11"></span><span id="page-13-10"></span><span id="page-13-9"></span><span id="page-13-8"></span><span id="page-13-4"></span><span id="page-13-3"></span>114 \cs\_new\_protected:Npn \block\_debug\_on:  $115$  { <sup>116</sup> \bool\_gset\_true:N \g\_\_block\_debug\_bool 117  $\qquad \qquad \setminus \_ \\_block\_debug\_gset:$ 118 } 119 \cs\_new\_protected:Npn \block\_debug\_off:  $120 \frac{120}{20}$ <sup>121</sup> \bool\_gset\_false:N \g\_\_block\_debug\_bool 122  $\bigcup_{123}$  block\_debug\_gset: 123

```
124 \cs_new_protected:Npn \__block_debug_gset:
125 \frac{125}{125}126 \cs_gset_protected:Npx \_block_debug:n ##1
127 \{ \boldsymbol{\delta} \in \mathbb{I}:N\mathbb{T} \setminus g_{\texttt{label\_body\_bool\_}} \}128 \cs_gset_protected:Npx \__block_debug_typeout:n ##1
129 { \bool_if:NT \g__block_debug_bool { \typeout{==>~ ##1} } }
130 }
```
<span id="page-14-11"></span><span id="page-14-9"></span><span id="page-14-7"></span>(*End of definition for* \block\_debug\_on: *,* \block\_debug\_off: *, and* \\_\_block\_debug\_gset:*. These functions are documented on page* **??***.*)

### \DebugBlocksOn

```
\DebugBlocksOff 131 \cs_new_protected:Npn \DebugBlocksOn { \block_debug_on: }
                  132 \cs_new_protected:Npn \DebugBlocksOff { \block_debug_off: }
```
<span id="page-14-4"></span><span id="page-14-3"></span><sup>133</sup> \DebugBlocksOff

(*End of definition for* \DebugBlocksOn *and* \DebugBlocksOff*. These functions are documented on page* **??***.*)

#### <span id="page-14-0"></span>**4.4 Implementation of the document-level block environments**

Most such environments are pretty simple: they take an option argument and call a blockenv instance to do the work. At the end of environment we call \endblockenv to finish.

#### <span id="page-14-1"></span>**4.4.1 Displayblock environments**

<span id="page-14-31"></span><span id="page-14-30"></span><span id="page-14-29"></span><span id="page-14-28"></span><span id="page-14-27"></span><span id="page-14-26"></span><span id="page-14-25"></span><span id="page-14-24"></span><span id="page-14-23"></span><span id="page-14-22"></span><span id="page-14-19"></span><span id="page-14-18"></span><span id="page-14-17"></span><span id="page-14-16"></span><span id="page-14-15"></span><span id="page-14-2"></span>There are two basic block environment which are similar to  $\text{LATEX } 2\varepsilon$ 's trivlist except that there aren't degenerated lists and thus have no hidden \item inside.

```
displayblock (env.)
                             134 \NewDocumentEnvironment{displayblock}{ !O{} }
                             135 { \UseInstance{blockenv}{displayblock} {#1} }
                             136 { \endblockenv }
displayblockflattened (env.)
                             137 \NewDocumentEnvironment{displayblockflattened}{ !0{} }
                             138 { \UseInstance{blockenv}{displayblockflattened} {#1} }
                             139 { \endblockenv }
               center (env.)
            flushleft (env.)
           flushright (env.)
                             140 \AddToHook{begindocument/before}{
                             141 \RenewDocumentEnvironment{center} { !0{} }
                             142 { \UseInstance{blockenv}{center}{#1} }
                             143 { \endblockenv }
                             144 \RenewDocumentEnvironment{flushright} { !0{} }
                             145 { \UseInstance{blockenv}{flushright}{#1} }
                             146 { \endblockenv }
                             147 \RenewDocumentEnvironment{flushleft} { !0{} }
                             148 { \UseInstance{blockenv}{flushleft}{#1} }
                             149 { \endblockenv }
                             150 }
```
<span id="page-15-34"></span><span id="page-15-25"></span><span id="page-15-22"></span><span id="page-15-8"></span><span id="page-15-2"></span><span id="page-15-0"></span>**4.4.2 Display quote environments**

```
quote (env.)
quotation (env.) 151 \AddToHook{begindocument/before}{
                 152 \RenewDocumentEnvironment{quote}{ !0{} }
                 153 { \UseInstance{blockenv}{quote} {#1} }
                 154 { \endblockenv }
                 155 \RenewDocumentEnvironment{quotation}{ !0{} }
                 156 { \UseInstance{blockenv}{quotation} {#1} }
                 157 { \endblockenv }
                 158 }
```
#### <span id="page-15-35"></span><span id="page-15-26"></span><span id="page-15-9"></span><span id="page-15-3"></span><span id="page-15-1"></span>**4.4.3 Verbatim environments**

<span id="page-15-14"></span>verbatim (*env.*)

```
verbatim* (env.) 159 \AddToHook{begindocument/before}{
                 160 \RenewDocumentEnvironment{verbatim}{ !O{} }
                 161 { \UseInstance{blockenv}{verbatim} {#1}
```
<span id="page-15-36"></span><span id="page-15-27"></span>This is the part of the code where verbatim andverbatim\* differ.

```
162 \@setupverbinvisiblespace\frenchspacing\@vobeyspaces
163 \@xverbatim
164 }
165 { \endblockenv }
166 \RenewDocumentEnvironment{verbatim*}{ !0{} }
167 { \UseInstance{blockenv}{verbatim} {#1}
168<br/>\verb|\@setupverbvisiblespace\verb|}french spacing\@vobeyspaces169 \@sxverbatim
170 }
171 { \endblockenv }
172 }
```
#### <span id="page-15-29"></span><span id="page-15-23"></span><span id="page-15-19"></span><span id="page-15-11"></span>**Helper commands for verbatim**

\legacyverbatimsetup This code resembles the LATEX 2*ε* verbatim implementation with a slight twist: in LATEX 2*ε* each code line was a paragraph using \leftskip=\@totalleftmargin. This was possible because the whole environment was implemented as a trivlist. As this is no longer the case setting \leftskip would alter the layout of a surrounding list. So instead we need to make sure that the paragraph end is executed in a group so that any parshape setup is preserved.

```
173 \langle \text{QQ=}\rangle174 \def\legacyverbatimsetup{%
175 \language\l@nohyphenation
176 \@tempswafalse
177 \def\par{%
178 \if@tempswa
179 \leavevmode \null {\@@par}\penalty\interlinepenalty
180 \text{ }\text{Me1}se
181 \@tempswatrue
182 \ifhmode{\@@par}\penalty\interlinepenalty\fi
183 \fi}%
184 \let\do\@makeother \dospecials
185 \obeylines \verbatim@font \@noligs
```

```
186 \everypar \expandafter{\the\everypar \unpenalty}%
 187 \tl_set:Nn \l__tag_para_main_tag_tl {codeline}
 188 \tagtool{paratag=Code}% oder faster: \tl_set:Nn\l__tag_para_tag_tl{Code}
 189 }
 190 ⟨@@=block⟩
(End of definition for \legacyverbatimsetup. This function is documented on page ??.)
```
\@setupverbinvisiblespace In the pdfTEX engine we need to use \pdffakespace chars for the invisible spaces.

```
191 \newcommand\@setupverbinvisiblespace{}
192 \tag_if_active:T {
193 \bool_if:NF\g__tag_mode_lua_bool
194 {
195 \renewcommand\@setupverbinvisiblespace{\def\@xobeysp{\nobreakspace\pdffakespace}}
196 }
197 }
```
<span id="page-16-6"></span>(*End of definition for* \@setupverbinvisiblespace*. This function is documented on page* **??***.*)

#### <span id="page-16-28"></span><span id="page-16-21"></span><span id="page-16-20"></span><span id="page-16-8"></span><span id="page-16-3"></span><span id="page-16-0"></span>**4.4.4 Standard list environments**

```
itemize (env.)
For the standard lists everything is managed by the blockenv instance.
  enumerate (env.)
description (env.)
                  198 \AddToHook{begindocument/before}{
                  199 \RenewDocumentEnvironment{itemize}{!O{}}
                  200 { \UseInstance{blockenv}{itemize} {#1} }
                  201 { \endblockenv }
                  202 \RenewDocumentEnvironment{enumerate}{!O{}}
                  203 { \UseInstance{blockenv}{enumerate} {#1} }
                  204 { \endblockenv }
                  205 \RenewDocumentEnvironment{description}{!O{}}
                  206 { \UseInstance{blockenv}{description} {#1} }
                  207 { \endblockenv }
                  208 }
```
#### <span id="page-16-30"></span><span id="page-16-29"></span><span id="page-16-22"></span><span id="page-16-10"></span><span id="page-16-9"></span><span id="page-16-1"></span>**4.4.5 verse environment**

<span id="page-16-13"></span>verse (*env.*) The verse environment has not special tagging currently. It is defined as a simple standard list and takes the tagging from there. But it must be redefined so that \itemindent is correctly set.

```
209 \AddToHook{begindocument/before}{
210 \RenewDocumentEnvironment{verse}{ !O{} }
211 {
212 \let\\\@centercr
213 \UseInstance{blockenv}{list}
214 {
215 item-indent=-1.5em,
216 parindent=-1.5em,
217 item-skip=0pt,
218 rightmargin=\leftmargin,
219 leftmargin=\leftmargin+1.5em,
220 \frac{1}{2} \frac{1}{2}221 }
222 \text{item}\relax
```
<span id="page-17-9"></span><span id="page-17-2"></span><sup>223</sup> } <sup>224</sup> { \endblockenv }  $225$ 

<span id="page-17-11"></span>list (*env.*) The legacy 2e list environment is more complicated as we have to get the extra arguments accounted for.

```
226 \AddToHook{begindocument/before}{
227 \RenewDocumentEnvironment{list}{O{} m m }
228 {
```
We do this by storing them away and then call the list instance. Inside this instance the setup-code key contains \legacylistsetupcode, which makes use of the stored values.

```
229 \text{ltl} set:Nn \@itemlabel {#2}
230 \tl_set:Nn \l__block_legacy_env_params_tl {#3}
231 \UseInstance{blockenv}{list} {#1}
232 - 7233 { \endblockenv }
234 }
```
\l\_\_block\_env\_params\_tl Declare the variable for the parameter argument; \@itemlabel is already declared in LATEX 2*ε*.

<span id="page-17-23"></span><span id="page-17-1"></span><sup>235</sup> \tl\_new:N \l\_\_block\_env\_params\_tl

<span id="page-17-14"></span>(*End of definition for*  $\lceil$ *l* block env params tl.)

\legacylistsetupcode And here is the extra code for use in the list instance setup inside the key setup-code.

```
236 \cs_new:Npn \legacylistsetupcode {
```
Reset values to defaults:

- <span id="page-17-6"></span><sup>237</sup> \dim\_zero:N \listparindent
- <span id="page-17-7"></span><sup>238</sup> \dim\_zero:N \rightmargin
- <span id="page-17-8"></span>239 \dim zero:N \itemindent

By default a list environment is not numbered:

<span id="page-17-22"></span>240 \tl\_set:Nn \@listctr {}

```
241 \legacy_if_set_false:n { @nmbrlist } % needed if lists are nested
```
By default there is a simple definition for \makelabel. It can be overwritten in the second mandatory argument to the list environment (stored in \l\_\_block\_legacy\_ env\_params\_tl) and is used if the instance sets the compatibility key to true.

<span id="page-17-15"></span><sup>242</sup> \let\makelabel\@mklab % TODO: customize

Now we use the argument with parameter settings to update some or all of the above defaults:

<span id="page-17-4"></span><sup>243</sup> \l\_\_block\_legacy\_env\_params\_tl

As we don't know much about this list we can only make a guess about the nature of the list and the setting of the tag name (default list rolemapped to L) and any tag attributes may have to be overwritten in the optional key/value argument. But we do have some hints to play with.

```
244 \legacy_if:nTF { @nmbrlist }
245 { \tl_set:Nn \l__tag_L_attr_class_tl {enumerate} } % numbered list
246 { \tl_if_empty:NTF \@itemlabel
247 { \tl_set:Nn \l__tag_L_attr_class_tl {list} } % no label
\label{eq:z48} \begin{array}{l} \texttt{if} \quad \texttt{if} \quad \texttt{249 }
250 }
```
<span id="page-18-11"></span>(*End of definition for* \legacylistsetupcode*. This function is documented on page* **??***.*)

#### <span id="page-18-8"></span>trivlist (*env.*)

```
251 \AddToHook{begindocument/before}{
252 \RenewDocumentEnvironment{trivlist}{ !O{} }
253 \{ \left\{ \right. \}254255 \dim_zero:N \leftmargin
256 \dim_zero:N \labelwidth
257 \csc eq:NN \makelabel \use:n
258 \}259 \}260 { \endblockenv }
261 }
```
#### <span id="page-18-7"></span><span id="page-18-0"></span>**4.4.6 Theorem-like environments**

Theorem-like environments are defined in LATEX with the help of \newtheorem declarations. Internally they used a list with a single item. Using lists was convenient back then, but in a tagged document you end up with a strange structure. We therefore alter the mechanism.

\newtheorem This is a slightly streamlined version of \newtheorem, but it still uses a lot of the 2e code for now. Eventually this will change.

```
262 \RenewDocumentCommand \newtheorem { m O{#1} m o }
263 {
264 \expandafter\@ifdefinable\csname #1\endcsname
265 {
266 \strut \text{str\_if\_eq:nnTF{#1}{#2}267 {
268 \@definecounter {#2}
269 \lifNoValueTF {#4}
270 { % @ynthm
271 \tl_gset:cx { the #2 }
272 \qquad \qquad \textbf{1}273 \text{Qthmcounter} \text{#2}274 }
275 }
276 { % @xnthm
277 \text{OneWctr}{#1}[#4]
278 \lt l_gset:cx \{ the #2 \}279 \qquad \qquad \textbf{1}280 \expandafter\noexpand\csname the#4\endcsname
281 \@thmcountersep
282 \qquad \qquad \text{Qthmcounter} {#2}
283 }
284 }
285 }
286 { % @othm
287 \@ifundefined{c@#2}
288 { \@nocounterr{#2} }
289 \qquad \qquad \textbf{1}290 \tilde{\text{t1}_\text{gset:cn} \text{ the #1 } }
```

```
291 { \UseName { the #2 } }
292 }
293 }
294 \global\@namedef{#1} { \@thm{#2}{#3} }
295 \global\@namedef{end#1}{ \@endtheorem }
296
297 }
```
<span id="page-19-28"></span><span id="page-19-11"></span>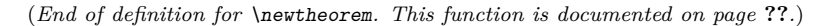

\@thm \@thm executes \refstepcounter too early for hyperref and structure destinations: the generated target is outside the structure and can be separated from the theorem by a page break. We therefore move the anchor setting into **\@begintheorem**. **\@begintheorem** doesn't currently get the name of the counter as argument, so we store it in variable for now, to be able to pass it along.

```
298 \tl_new:N \l__block_thm_current_counter_tl
299 \def\@thm#1#2{%
300 \@kernel@refstepcounter{#1}
301 \tl_set:Nn \l__block_thm_current_counter_tl{#1}
302 \@ifnextchar[{\@ythm{#1}{#2}}{\@xthm{#1}{#2}}}
```
<span id="page-19-26"></span><span id="page-19-5"></span>To avoid that hyperref overwrites the definition again we must its patch:

```
303 \def\hyper@nopatch@thm{}
```
(*End of definition for* \@thm*. This function is documented on page* **??***.*)

\@begintheorem \@opargbegintheorem

<span id="page-19-25"></span>The \@thm command expands to either \@beginthorem or \@opargbegintheorem. For the moment we stick with this as it will help with the transition. But instead of using a trivlist we use a blockenv and some tagging for the title (as a Caption). We do not want potential tagging from \textbf here, so we use \bfseries to set the font. The commands set also the link targets which should be inside the main structure.

```
304 \def\@begintheorem#1#2{
305 \UseInstance{blockenv}{theorem}{}
306 \tagpdfparaOff
307 \mode_leave_vertical:
308 \MakeLinkTarget{\l__block_thm_current_counter_tl}
309 \tag_struct_begin:n{tag=Caption}
310 \group_begin:
311 \bfseries
312 \tag_mc_begin:n {}
313 #1\
314 \tag_mc_end:
315 \tag_struct_begin:n{tag=Lbl}
316 \tag_mc_begin:n {}
317 #2
318 \tag_mc_end:
319 \tag_struct_end:
320 \group_end:
321 \tag_struct_end:
322 \tagpdfparaOn
323 \__block_start_para_structure_unconditionally:n { \PARALABEL }
```

```
324 \itshape
325 \hskip\labelsep
326 \ignorespaces
327 }
328 \def\@opargbegintheorem#1#2#3{
329 \UseInstance{blockenv}{theorem}{}
330 \tagpdfparaOff
331 \mode_leave_vertical:
332 \MakeLinkTarget{\l__block_thm_current_counter_tl}
333 \tag_struct_begin:n{tag=Caption}
334 \group_begin:
335 \bfseries
336 \tag_mc_begin:n {}
337 #1\
338 \tag_mc_end:
339 \tag_struct_begin:n{tag=Lbl}
340 \tag_mc_begin:n {}
341 #2
342 \tag_mc_end:
343 \tag_struct_end:
344 \tag_mc_begin:n {}
345 \left(#3\right)346 \tag_mc_end:
347 \group_end:
348 \tag_struct_end:
349 \tagpdfparaOn
350 \__block_start_para_structure_unconditionally:n { \PARALABEL }
351 \itshape
352 \hskip\labelsep
353 \ignorespaces
354 }
```

```
355 \def\@endtheorem{\endblockenv}
```
(*End of definition for* \@begintheorem *and* \@opargbegintheorem*. These functions are documented on page* **??***.*)

### <span id="page-20-0"></span>**4.5 Implementation of templates**

#### <span id="page-20-5"></span><span id="page-20-1"></span>**4.5.1 Implementation of blockenv templates . . .**

\g\_block\_nesting\_depth\_int LATEX 2*ε* already has a counter to record the nesting depth of blocks, but we want our own name because it isn't really tied to "lists" any more. However, \@listdepth is really part of the legacy interface (for example minipage alters it to point to a different counter) so that we are stuck with using at least indirectly for now and the following line makes this look like an L3 integer variable but internally expands to \@listdepth:

```
356 \cs_new:Npn \g_block_nesting_depth_int { \@listdepth } % a fake int
\% for now \% for now
```
(*End of definition for* \g\_block\_nesting\_depth\_int*. This function is documented on page* **??***.*)

<span id="page-20-8"></span>blockenv display (*templ.*)

<span id="page-20-10"></span><sup>358</sup> \DeclareTemplateCode{blockenv}{display}{1} <sup>359</sup> {

```
360 env-name = l_{\text{1}}block_env_name_tl,
361 tag-name = \lceil \frac{1}{2} \rceilblock_tag_name_tl ,
362 tag-class = \lceil \frac{1}{2} \rceil block tag_class_tl ,
363 tagging-recipe = \lceil \frac{1}{1} \rceil block_tagging_recipe_tl,
364 level-increase = \lceil \frac{1}{2} \rceilblock_level_incr_bool,
365 setup-code = \lceil \frac{1}{2} \rceil = \lceil \frac{1}{2} \rceil setup_code_tl ,
366 block-instance = \lceil \frac{1}{1} \rceilblock_block_instance_tl,
367 para-instance = \lceil \frac{1}{2} \rceilblock_para_instance_tl,
368 inner-level-counter = \l__block_inner_level_counter_tl ,
369 max-inner-levels = \l__block_max_inner_levels_tl ,
370 inner-instance-type = \l__block_inner_instance_type_tl ,
371 inner-instance = \l__block_inner_instance_tl ,
_{\rm 372} \, para-flattened = \lq\lq\lq _tag_para_flattened_bool ,
373 final-code = \lceil \frac{1}{2} \rceil = \lceil \frac{1}{2} \rceil = \lceil \frac{1}{2} \rceil = \lceil \frac{1}{2} \rceil = \lceil \frac{1}{2} \rceil = \lceil \frac{1}{2} \rceil = \lceil \frac{1}{2} \rceil = \lceil \frac{1}{2} \rceil = \lceil \frac{1}{2} \rceil = \lceil \frac{1}{2} \rceil = \lceil \frac{1}{2} \rceil = \lceil374 }
375 {
376 \__block_debug_typeout:n{\l__block_env_name_tl -env-start}
377 %
378 \tl_if_empty:nF {#1} { \SetTemplateKeys{blockenv}{display}{#1} }
379 %
```
<span id="page-21-26"></span><span id="page-21-25"></span><span id="page-21-9"></span><span id="page-21-5"></span><span id="page-21-3"></span>We need to know later if we have nested blockenvs inside a flattened environment. Whenever we start a new blockenv we increment  $\lambda$  block flattened level int if it is already different from zero. If it is zero we increment it if flattening is requested. Thus a value of 0 means no flattening requested so far and 1 means this is the first blockenv requesting flattening. In either case we have to make sure that the blockenv is surrounded by a text-unit tag, while for any value above 1 we have to omit the text-unit.

```
380 \int_compare:nNnTF \l__block_flattened_level_int > 0
381 {
382 \int_incr:N \l__block_flattened_level_int
383 }
384 {
385 \bool_if:NT \l__tag_para_flattened_bool
386 \left\{ \begin{array}{ccc} \end{array} \right.387 \int_incr:N \l__block_flattened_level_int
388 }
389 }
390 %
391 \tl_if_empty:NF \l__block_inner_level_counter_tl
392 \qquad \qquad \text{ }393 \int_compare:nNnTF \l__block_inner_level_counter_tl >
394 { \l__block_max_inner_levels_tl - 1 }
395 { \@toodeep }
396 { \int_incr:N \l__block_inner_level_counter_tl } % not clean "o"?
397 }
```
<span id="page-21-27"></span><span id="page-21-18"></span><span id="page-21-14"></span><span id="page-21-13"></span><span id="page-21-12"></span>Legacy defaults are only roped in if the list level changes. For display blocks that remain on the same level the current values are kept.

```
398 \bool_if:NT \l__block_level_incr_bool
399 \uparrow400 \int_compare:nNnTF \g_block_nesting_depth_int >
401 \{ \emptyset \} \{ \emptyset \} \{ \}402 \{ \setminus \texttt{Qtoodeep} \}403 \left\{ \begin{array}{c} 403 & 400 \\ 100 & 400 \end{array} \right\}
```
#### <span id="page-22-8"></span><span id="page-22-0"></span><sup>404</sup> \int\_gincr:N \g\_block\_nesting\_depth\_int

If there are no legacy defaults for that level then the next line does nothing, i.e., the current values (from the last level become the defaults for the next.

```
405 \use:c { Qlist \int_to_roman:n { \g_block_nesting_depth_int } }
406 }
407 }
```
If we are doing tagging we load one of the available recipes for tagging, which alters various kernel hooks to add appropriate tagging structures.

<span id="page-22-20"></span> $408$  \tag\_if\_active:T { \use:c { \_\_block\_recipe\_ \l\_\_block\_tagging\_recipe\_tl : } } Then run the setup code if any is given in the instance.

```
409 \l__block_setup_code_tl
```
Next call a block instance at the appropriate level passing it any key/value list provided in the optional argument (keys that are not recognized are ignored—currently with an error).

```
410 \__block_debug_typeout:n{use~ instance:~
411 \l__block_block_instance_tl - \int_use:N \g_block_nesting_depth_int }
412 \UseInstance{block}
413 { \l block block instance tl - \int use:N
414 \g_block_nesting_depth_int }
415 {#1}
```
<span id="page-22-3"></span>After the block instance call the para and then inner (list) instance if either or both are specified (which may not be the case).

<span id="page-22-17"></span><sup>416</sup> \tl\_if\_empty:NF \l\_\_block\_para\_instance\_tl  $417$ 

<span id="page-22-6"></span><sup>418</sup> \\_\_block\_debug\_typeout:n{use~ para~ instance:~ \l\_\_block\_para\_instance\_tl } For now we don't offer to alter instance parameters here so we pass an empty argument.

```
\verb+419--15+10.419--15+10.42+10.43+11.44+12.44+13.44+14.44+15.44+16.44+17.44+18.44+19.44+19.44+10.44+10.44+11.44+12.44+13.44+14.44+14.44+14.44+14.44+14.44+14.44+15.44+16.44+17.44+18.44+19.44+19.44+11.44+11.44+11.44+12.44+13420 }
```
The inner instance may have its own levels or none depending on which the instance name differs. Again we pass it the optional key/value list.

```
421 \tl_if_empty:NF \l__block_inner_instance_tl
422423 \__block_debug_typeout:n{use~ instance:~ \l__block_inner_instance_tl
424 \tl_if_empty:NF \l__block_inner_level_counter_tl
\{ - \int \ln \lvert x \rvert \leq N \lvert x \rvert \leq 1 \}426 \UseInstance{ \l__block_inner_instance_type_tl }
\label{eq:4.1} \quad \{ \ \verb|l_-block_inner_instance_t| \428 \tl_if_empty:NF \l__block_inner_level_counter_tl
\{ - \int_l \leq: N \lceil \frac{1}{\ln\frac{1}{\ln\frac{\% use "o"?
431 }432 {+1}433 }
```
<span id="page-22-16"></span><span id="page-22-15"></span>We finish off with \l\_block\_final\_code\_tl which defaults to \ignorespaces so that spaces between  $\begin{bmatrix} \begin{array}{c} \end{array}$  and the start of the text are ignored.

```
434 \l__block_final_code_tl
435 }
```
<span id="page-23-24"></span><span id="page-23-23"></span><span id="page-23-22"></span><span id="page-23-21"></span><span id="page-23-20"></span><span id="page-23-19"></span><span id="page-23-18"></span><span id="page-23-17"></span><span id="page-23-16"></span><span id="page-23-15"></span><span id="page-23-14"></span><span id="page-23-13"></span><span id="page-23-12"></span><span id="page-23-11"></span><span id="page-23-10"></span><span id="page-23-9"></span><span id="page-23-8"></span><span id="page-23-7"></span><span id="page-23-6"></span><span id="page-23-5"></span><span id="page-23-4"></span><span id="page-23-3"></span><span id="page-23-2"></span><span id="page-23-1"></span><span id="page-23-0"></span>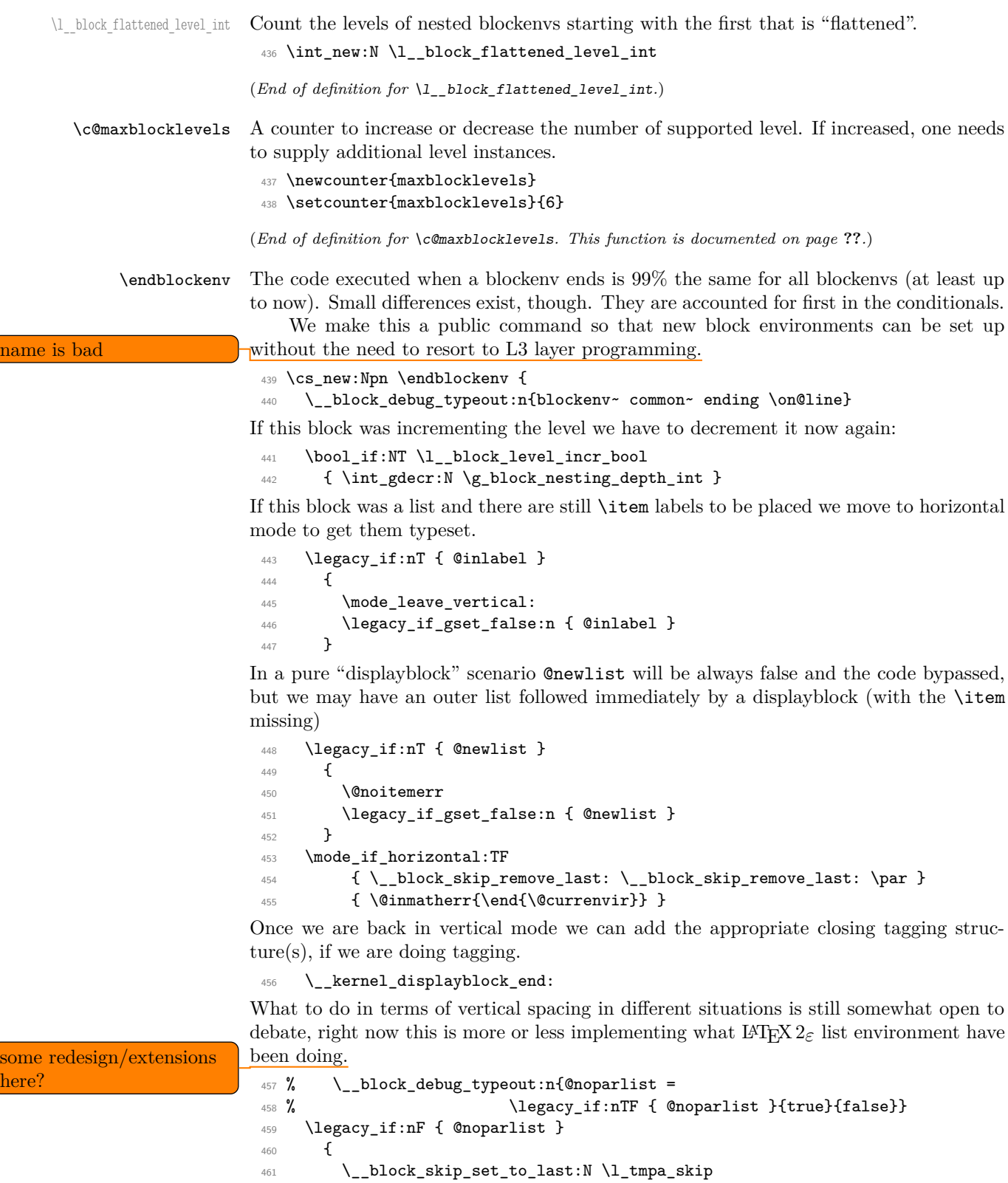

```
462 \dim_compare:nNnT \l_tmpa_skip > \c_zero_dim
463 {
464 \skip vertical:n { - \l tmpa skip }
465 \skip_vertical:n { \l_tmpa_skip + \parskip - \@outerparskip }
466 }
467 \ddpenalty \@endparpenalty
468 \addvspace \l__block_topsepadd_skip
```
<span id="page-24-22"></span><span id="page-24-13"></span><span id="page-24-10"></span><span id="page-24-8"></span><span id="page-24-6"></span><span id="page-24-1"></span><span id="page-24-0"></span>LAT<sub>EX</sub> 2<sub>ε</sub> triggered the paragraph handling after a list at this point here, i.e., only if the list didn't start a paragraph. One can make a case for that, but it can be somewhat surprising to the user and there is a good argument that even such a list could be followed

```
decide which logic we explanatory text that is part of the same paragraph and doesn't start a new one.
   want to use! If the old
   logic is used we need to
   close the text-unit our-
   selves in the true branch
                               469 % \legacy_if_gset_true:n { @endpe }
                               470 }
                              So this is for now always done. Probably \l__block_topsepadd_skip above should be
                              added only if the paragraph ends here and not if it continues, so this need some further
   decide cleanup.
                                   Finally, we have a socket that handles the \par handling after the block. Normally,
                              we use it with the on plug (check for a following \par) but in the case of standalone
                              environments we assign it the off plug.
                               471 \socket_use:n {tagsupport/block-endpe}
                               472 }
                              (End of definition for \endblockenv. This function is documented on page ??.)
   kernel displayblock end: The kernel hook for tagging at the end of the block.
                               473 \cs_new:Npn \__kernel_displayblock_end: {
                               474 \__block_debug_typeout:n{\detokenize{__kernel_displayblock_end:}}
                               475 }
                              (End of definition for \__kernel_displayblock_end:.)
tagsupport/block-endpe (socket) This socket is responsible for the end environment \par handling. We define two plugs
                              for it (on and off).
                               476 \socket_new:nn {tagsupport/block-endpe}{0}
                      on (plug)
The plugs set the legacy @endpe switch. This must always happen because block envi-
                     off (plug)
ronments with different settings can be nested and should not inherit the setting from
                              the outer environment.
                               477 \socket_new_plug:nnn{tagsupport/block-endpe}{on}
                               478 \{ \leq \frac{1}{\sqrt{2}} \}479 \socket_new_plug:nnn{tagsupport/block-endpe}{off}
                               480 { \legacy_if_gset_false:n { @endpe } }
```
<span id="page-24-23"></span><span id="page-24-21"></span><span id="page-24-20"></span><span id="page-24-19"></span><span id="page-24-18"></span><span id="page-24-15"></span><span id="page-24-14"></span><span id="page-24-12"></span><span id="page-24-11"></span><span id="page-24-9"></span><span id="page-24-7"></span><span id="page-24-4"></span><span id="page-24-2"></span><sup>481</sup> \socket\_assign\_plug:nn{tagsupport/block-endpe}{on}

<span id="page-25-27"></span><span id="page-25-23"></span><span id="page-25-22"></span><span id="page-25-20"></span><span id="page-25-19"></span><span id="page-25-15"></span><span id="page-25-11"></span><span id="page-25-0"></span>**4.5.2 Implementation of para templates . . .**

```
para std (templ.)
                   482 \DeclareTemplateCode{para}{std}{1}
                   483 {
                   484 indent-width = \parindent,
                   485 start-skip = \l__par_start_skip , % name??
                   486 left-skip = \leftskip
                   487 right-skip = \rightskip
                   488 end-skip = \parfillskip,
                   489 fixed-word-spaces = \lceil \cdot \rceil and \lceil \cdot \rceil and \lceil \cdot \rceil and \lceil \cdot \rceil and \lceil \cdot \rceil490 final-hyphen-demerits = \finalhyphendemerits ,
                   491 cr-cmd = \setminus \setminus,
                   492 para-class = \lceil \frac{1 \cdot 1}{\lg \cdot 2} \rceil ara-class_tl ,
                   493 }
                   494 {
                   495 \tl_if_empty:nF {#1} { \SetTemplateKeys{para}{std}{#1} }
                   496 \skip_set:Nn \@rightskip \rightskip
                   497 }
```
#### <span id="page-25-34"></span><span id="page-25-32"></span><span id="page-25-31"></span><span id="page-25-29"></span><span id="page-25-28"></span><span id="page-25-25"></span><span id="page-25-24"></span><span id="page-25-13"></span><span id="page-25-12"></span><span id="page-25-8"></span><span id="page-25-5"></span><span id="page-25-4"></span><span id="page-25-2"></span><span id="page-25-1"></span>**4.5.3 Implementation of block templates . . .**

set in classes or packages.

{

<span id="page-25-18"></span>\mode\_if\_vertical:TF

```
block display (templ.)
```

```
498 \DeclareTemplateCode{block}{display}{1}
                           499 {
                           500 heading = \lceil \frac{1}{2} \rceil heading tl,
                           501 beginsep = \topsep,
                           502 begin-par-skip = \partopsep ,
                           503 par-skip = \parsep,
                           504 end-skip = \l__block_botsep_skip ,
                           505 end-par-skip = \l__block_parbotsep_skip ,
                           506 beginpenalty = \@beginparpenalty,
                           507 endpenalty = \@endparpenalty,
                           508 rightmargin = \rightmargin,
                           509 leftmargin = \leftmargin ,<br>510 parindent = \listparinden
                           510 parindent = \listparindent,
                           511 }
                           512 {
generalize heading usage \leftarrow 513 \tl_if_empty:nF {#1} { \SetTemplateKeys{block}{display}{#1} }
                           514 \tl_if_blank:oF \l__block_heading_tl
                           515 { \mode_leave_vertical: \textbf{\l__block_heading_tl} } % TODO customize
```
(or drop?)

<span id="page-25-33"></span><span id="page-25-30"></span><span id="page-25-26"></span><span id="page-25-17"></span><span id="page-25-14"></span><span id="page-25-7"></span><span id="page-25-6"></span>The code largely follows the logic of  $\mathbb{F}$ FEX 2*<sub>ε</sub>*'s trivlist implementation as far as it applicable for the "display block" but coded using the L3 programming layer. However, we keep all the legacy variables (e.g., @noskipsec) if there is some chance that they are

<span id="page-25-16"></span><span id="page-25-9"></span>516 \legacy\_if:nT { @noskipsec } { \mode\_leave\_vertical: } 517 \skip\_set:Nn \l\_\_block\_topsepadd\_skip { \topsep }

<span id="page-25-10"></span>520 \skip\_add:Nn \l\_\_block\_topsepadd\_skip { \partopsep }

<span id="page-26-6"></span>At this point it is safe to add tagging structure(s) so we have a kernel-owned hook here for tagging. This is used to possibly start a paragraph structure (to surround the block, for example, in case of lists) and possibly do some other preparation for tagging the block.

```
\sum_{522} \sum kernel_displayblock_beginpar_vmode:
522 }
523 {
```
If we are in horizontal mode then the displayblock has to return to vertical mode now (after removing any immediately preceding skip or kern. But before we actually issue the\par we execute a kernel hook in which we can add tagging code. This hook is "weird" because by default it does nothing, but if tagging is wanted it takes an argument and grabs the following \par in order to put tagging code before and after the \par.

```
524 \ block skip remove last: \ block skip remove last:
\L_{\text{semel\_displayblock\_begin\_hmod: w \parbox{.} } }526 }
```
Now we are back to legacy list implementation . . .

```
527 \legacy_if:nTF { @inlabel }
528 {
529 \legacy_if_set_true:n { @noparitem }
530 \legacy_if_set_true:n { @noparlist }
531 }
532 {
533 \legacy_if:nT { @newlist } { \@noitemerr }
534 \legacy_if_set_false:n { @noparlist }
535 \skip_set_eq:NN \l__block_effective_top_skip \l__block_topsepadd_skip
536 }
537 \skip_add:Nn \l__block_effective_top_skip { \parskip }
```
<span id="page-26-13"></span><span id="page-26-11"></span><span id="page-26-1"></span><span id="page-26-0"></span>Next lines set some paragraph defaults, this may get overwritten if there is a para-instance specified on the blockenv.

<span id="page-26-19"></span><span id="page-26-9"></span>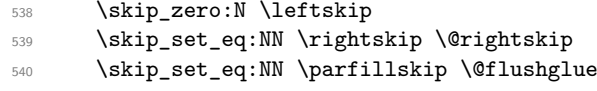

<span id="page-26-18"></span>The next lines establish a parshape which is retained across paragraphs be executing \para\_end: within a group and thus reestablishing the parshape for the next paragraph again. In case a list got started \par is ignored until we have seen an \item (or we have executed \par one thousand times.

```
541 \int_zero:N \par@deathcycles
542 \@setpar
543 {
544 \legacy_if:nTF { @newlist }
545 \left\{ \begin{array}{c} \end{array} \right\}546 \int_incr:N \par@deathcycles
547 \int compare:nNnTF \par@deathcycles > { 1000 }
548 { \@noitemerr
549 { \para_end: }
550 }
551 }
552 \left\{ \begin{array}{c} \end{array} \right.553 { \para_end: }
554 }
555 }
```
- <span id="page-27-27"></span><span id="page-27-14"></span><sup>556</sup> \skip\_set\_eq:NN \@outerparskip \parskip
- <span id="page-27-26"></span><sup>557</sup> \skip\_set\_eq:NN \parskip \parsep
- <span id="page-27-13"></span><sup>558</sup> \dim\_set\_eq:NN \parindent \listparindent
- <span id="page-27-11"></span>559 \dim add:Nn \linewidth { - \rightmargin - \leftmargin }
- <span id="page-27-12"></span><sup>560</sup> \dim\_add:Nn \@totalleftmargin { \leftmargin }
- <span id="page-27-24"></span><sup>561</sup> \tex\_parshape:D 1 ~ \@totalleftmargin \linewidth

This is the point where we are ready to add the tagging structure for the block, e.g., an <L>, a <Figure> or some other structure.

<span id="page-27-15"></span><sup>562</sup> \\_\_kernel\_displayblock\_begin:

<span id="page-27-23"></span><span id="page-27-20"></span><span id="page-27-18"></span><span id="page-27-6"></span><span id="page-27-5"></span>Finally, we have to output the vertical separation and penalty at the start of the block and make corrections for a change in \parskip and some other housekeeping, unless this block is inside a list and the list \item has not yet placed. In that case the vertical space and penalty us suppressed. This is controled through the legacy switches @noparitem, minipage, and @nobreak.

```
563 \legacy_if:nTF { @noparitem }
                           564 {
                           565 \legacy_if_set_false:n { @noparitem }
                           566 \hbox_gset:Nn \g__block_labels_box
                           567 \left\{ \begin{array}{c} \end{array} \right.568 \skip_horizontal:n { - \leftmargin }
                           569 \hbox_unpack_drop:N \g__block_labels_box
                           570 \skip horizontal:n { \leftmargin }
document 2e logic used 571 }
here \hbox{hence} 572 \hbox{Nlegacy_i} \hbox{Gminipage} % Why this chunk of code?
                           573 \left\{ \begin{array}{c} \end{array} \right\}$574 $\big\verb|_\back block_skip_set_to_last:N \verb|\l|_block_tmpa_skip
                           575 \skip_vertical:n { - \l__block_tmpa_skip }
                           576 \skip\text{skip}\text{-}\text{script}\text{-}\text{576} \label{thm:1}577 }
                           578 }
                           579 {
                           580 \legacy_if:nTF { @nobreak }
                           581 { \addvspace{\skip_eval:n{\@outerparskip-\parskip}} }
                           582 \left\{ \begin{array}{c} \end{array} \right.583 \addpenalty \@beginparpenalty
                           584 \addvspace \l__block_effective_top_skip
                           585 \ddvspace{-\parskip}
                           586 }
                           587 }
                           588 }
                              Extra keys to support enumitem conventions:
                           589 \keys_define:nn { template/block/display }
                           500 \sqrt{ }591 , topsep .skip_set:N = \topsep
                           592 ,partopsep .skip_set:N = \partopsep
                           593 ,listparindent .skip_set:N = \listparindent
                           594 }
                         The internal kernel hooks for tagging.
                           595 \cs_new:Npn \__kernel_displayblock_begin: {
```
<span id="page-27-29"></span><span id="page-27-28"></span><span id="page-27-25"></span><span id="page-27-17"></span><span id="page-27-16"></span><span id="page-27-10"></span><span id="page-27-4"></span><span id="page-27-3"></span><span id="page-27-2"></span><sup>596</sup> \\_\_block\_debug\_typeout:n{\detokenize{\_\_kernel\_displayblock\_begin:}} <sup>597</sup> }

<span id="page-27-22"></span><span id="page-27-21"></span><span id="page-27-19"></span><span id="page-27-9"></span><span id="page-27-8"></span><span id="page-27-7"></span><span id="page-27-1"></span><span id="page-27-0"></span>

\\_\_kernel\_displayblock\_begin: \\_\_kernel\_displayblock\_beginpar\_hmode:w \\_\_kernel\_displayblock\_beginpar\_vmode:

```
598 \cs_new:Npn \__kernel_displayblock_beginpar_hmode:w {
599 \__block_debug_typeout:n{\detokenize{__kernel_displayblock_beginpar_hmode:w}}
600 - 7601 \cs_new:Npn \__kernel_displayblock_beginpar_vmode: {
602 \__block_debug_typeout:n{\detokenize{__kernel_displayblock_beginpar_vmode:}}
603 }
```

```
(End of definition for \__kernel_displayblock_begin: , \__kernel_displayblock_beginpar_hmode:w ,
and \__kernel_displayblock_beginpar_vmode:.)
```
#### <span id="page-28-22"></span><span id="page-28-0"></span>**4.5.4 Implementation of list templates . . .**

 $\Diamond$ itemlabel Both  $\Diamond$ itemlabel and  $\Diamond$ listctr from the L<sup>AT</sup>EX 2<sub>*ε*</sub> list implementation are used (or \@listctr set) by various packages. We therefore use them too, so that these packages have a fighting chance to work with the new tagging-aware implementation for list.

<span id="page-28-26"></span><span id="page-28-25"></span>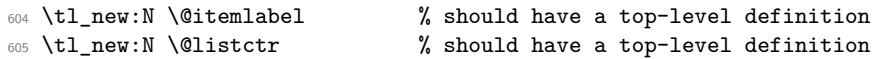

(*End of definition for* \@itemlabel *and* \@listctr*. These functions are documented on page* **??***.*)

```
list std (templ.) This template implements numbered and unnumbered lists and can be combined with
                display blocks or with inline blocks.
```

```
606 \DeclareTemplateCode{list}{std}{1}
 607 {
 608 counter = \lceil \frac{1}{2} \rceil = \lceil \frac{1}{2} \rceil = \lceil \frac{1}{2} \rceil609 item-label = \lceil \frac{1}{2} \rceilblock_item_label_tl,
 610 start = \lceil \frac{1}{2} \rceilblock_counter_start_int ,
 611 resume = \lceil \frac{1}{1} \rceil resume_bool ,
 612 item-instance = \__block_item_instance:n,
 613 item-skip = \itemsep,
 614 % item-par-skip = \parsep,
 615 item-penalty = \@itempenalty,
 616 item-indent = \itemindent
 617 label-width = \labelwidth ,
 618 label-sep = \labelsep,
 619 legacy-support = \l__block_legacy_support_bool, % FMi questionable
 620 }
 621 \text{ } f622 \__block_debug_typeout:n{template:list:std}
 623 %
 624 \tl if empty:nF {#1} { \SetTemplateKeys{list}{std}{#1} }
Has this list a counter name defined in the instance?
```

```
625 \tl_if_empty:NTF \l__block_counter_tl
626 {
```
If not we check if \@listctr has a non-empty value to be used for the list counter.

We better test for blank not empty in case somebody had defined **\@listctr** using \renewcommand or \cs\_set:Npn.

<span id="page-28-24"></span> \tl\_if\_blank:oF \@listctr  $\uparrow$ 

<span id="page-29-15"></span>In that case @nmbrlist should have been set too, for example, through \usecounter, so we do not set it explicitly. However, we check if we should resume a previous list.

```
629 \bool_if:NF \l__block_resume_bool
630 \qquad \qquad \qquad \qquad \qquad \qquad631 \int_gset:cn{ c@ \@listctr }
632 { \lceil \lceil \cdot \rceil }
633 }
634 }
```
If \@listctr is not set then we have definitely an unnumbered list.

<span id="page-29-18"></span>635 { \@nmbrlistfalse } }

If a counter is set in the list instance we use that one. This should be the name of a LATEX counter that is already allocated externally—no runtime check is made for this: if it is not declared one will get "no such counter" error when the list is used.

```
637 {
638 \@nmbrlisttrue
639 \tl_set_eq:NN \@listctr \l__block_counter_tl
640 \bool_if:NF \l__block_resume_bool
641 \left\{ \begin{array}{c} 641 \end{array} \right.642 \int_gset:cn{ c@ \@listctr }
643 { \lceil \cdot \rceil } { \lceil \cdot \cdot \rceil }
644 }
645 }
```
<span id="page-29-14"></span><span id="page-29-2"></span>Does the current instance has an item label representation? This would be possible whether or not we have a numbered list. If yes, then we use this for  $\text{Uitemlabel}$ , otherwise we expect that  $\Set{\text{Setemlabel}}$  is provided from the outside, e.g., as part of the list environment argument.

```
646 \tl_if_empty:NF \l__block_item_label_tl
647 \sqrt{}648 \tl_set_eq:NN \@itemlabel \l__block_item_label_tl
649 }
```
finally, we signal that we are at the start of a new list (which effects how the first \item is handled and how \par commands are interpreted.

```
650 \legacy_if_gset_true:n { @newlist }
651 \__block_debug_typeout:n{template:list:std~end}
652 }
```
Extra keys to support enumitem conventions:

```
653 \keys_define:nn { template/list/std }
654 \text{ }655 ,nosep .code:n =
656 \dim zero:N \itemsep
657 \dim_zero:N \parsep
658 \dim_zero:N \topsep
659 \dim_zero:N \l__block_botsep_skip
660 \dim_zero:N \l__block_parbotsep_skip
661 ,midsep .skip_set:N = \topsep
662 }
```
#### <span id="page-30-21"></span><span id="page-30-19"></span><span id="page-30-15"></span><span id="page-30-12"></span><span id="page-30-11"></span><span id="page-30-2"></span><span id="page-30-1"></span><span id="page-30-0"></span>**4.5.5 Implementation of** \item **template(s)**

<span id="page-30-20"></span>item std (*templ.*) The item template has one hidden key label which is not available on the template for setting because it is only used to receive any optional data passed to the \item command. We therefore declare it with \keys\_define:nn and ensure that the optional argument data to \item (if it is not a key/value list already) is passed to this label key.

```
663 \keys_define:nn { template/item/std }
\overline{\text{alignment is mostly wrong}} 664 \overline{\text{label.tl\_set:N}} = \text{l\_block\_label\_given\_tl}J
(test short medium and
                              665 \DeclareTemplateCode{item}{std}{1}
multiline labels)
                              666 {
                              667 counter-label = \__block_counter_label:n ,
\frac{668}{x} counter-ref = \_block_counter_ref:n ,
\frac{\text{used}}{\text{000}} abel-ref \frac{\text{label-ref}}{\text{label-ref}} , \frac{\text{label-ref}}{\text{label-ref}}670 label-autoref = \ block label_autoref:n ,
                              671 label-format = \__block_label_format:n ,
                              672 label-strut = \lceil \frac{1}{2} \rceil = \lceil \frac{1}{2} \rceil abel_strut_bool
                              673 label-boxed = \lceil \frac{1}{2} \rceil abel_boxed_bool ,
                              674 next-line = \lceil \frac{1}{1} \rceil = \lceil \frac{1}{1} \rceil next_line_bool ,
                              675 text-font = \l_block_text_font_tl,
                              676 compatibility = \lceil \frac{1}{2} \rceilblock_item_compatibility_bool,
complete This probably needs a different implementation (and needs completing)
                              677 label-align = {
                              678 left = \tl_set:Nn \l_block_item_align_tl { \relax \hss },
                              679 center = \tl_set:Nn \l__block_item_align_tl { \hss \hss }
                              680 right = \tl_set:Nn \l__block_item_align_tl { \hss \relax } ,
                              681 parleft = \NOT_IMPLEMENTED,
                              682 }
                              683 }
```
<span id="page-30-22"></span><span id="page-30-18"></span><span id="page-30-17"></span><span id="page-30-16"></span><span id="page-30-9"></span><span id="page-30-7"></span><span id="page-30-6"></span><span id="page-30-5"></span><span id="page-30-4"></span>Then typeset the label at its natural width by applying \\_\_block\_make\_label\_box:n to the label given or to a label constructed from the counter. If it is boxed and reasonably short, add padding to make it at least of size \labelwidth, then add another layer of box. This way, when we unpack it in  $\gtrsim$  block\_labels\_box it correctly remains boxed in those cases. Afterwards, in the nextline case add \newline if the label did not fit in the allotted space.

<span id="page-30-3"></span><sup>684</sup> { <sup>685</sup> \\_\_block\_debug\_typeout:n{template:item:std}

First deal with the key–value input, which in particular may provide a value for the label (the usual optional argument of \item). For this we set \l\_block\_label\_given\_tl to  $\c$ -novalue\_tl so that we can identify if an optional argument was given.

```
686 \tl_set_eq:NN \l__block_label_given_tl \c_novalue_tl
687 \tl_if_empty:nF{#1}{ \SetTemplateKeys{item}{std}{#1} }
```
<span id="page-30-23"></span>If no optional argument was given then  $\lceil \frac{1}{\text{block\_label\_given\_tl}}\rceil$  is still equal to \c\_novalue\_tl and so we can distinuish that from \item[].

<span id="page-30-14"></span><sup>688</sup> \tl\_if\_novalue:oTF \l\_\_block\_label\_given\_tl <sup>689</sup> {

```
The rest of the code for this template needs work and is both incomplete and partly
fix wrong.
                                    690 \tl_if_blank:oF \@listctr { \@kernel@refstepcounter \@listctr }
                                    691 \bool_if:NTF \l__block_item_compatibility_bool % not sure that conditional
                                    \frac{692}{8} makes sense
                                    693 { \__block_make_label_box:n { \MakeLinkTarget[\@listctr]{}\@itemlabel } } % TODO ?
                                    \left\{ \ \ \_{block\_block\_make\_label\_box\_index} \ \ \{ \ \}_{\_block\_under\_label:array} \right.695 }
                                    696 {
                                    697 \__block_debug_typeout:n{item~ with~ optional}
                                    698 \__block_make_label_box:n { \l__block_label_given_tl } }
                                     699 \bool_if:nT
                                     700 {
                                     701 \l__block_label_boxed_bool
                                     702 &\ \ldots \ldots \ldots \ldots \ldots \ldots \ldots \ldots \ldots \ldots \ldots \ldots \ldots \ldots \ldots \ldots \ldots \ldots \ldots \ldots \ldots \ldots \ldots \ldots \ldots \ldots \ldots \ldots \ldots \ldots \ldots \ldots \ldots \ldots \ldots \ldots703 }
                                    704 \uparrow705 \dim_compare:nNnT
                                    706 { \box_wd:N \l__block_one_label_box } < \labelwidth
                                     707 \qquad \qquad \qquad \qquad708 \hbox_set_to_wd:Nnn \l__block_one_label_box { \labelwidth }
                                     709 \qquad \qquad \qquad \qquad \qquad \qquad \qquad \qquad \qquad \qquad \qquad \qquad \qquad \qquad \qquad \qquad \qquad \qquad \qquad \qquad \qquad \qquad \qquad \qquad \qquad \qquad \qquad \qquad \qquad \qquad \qquad \qquad \qquad \qquad \qquad \qquad \qquad710 \exp_after:wN \use_i:nn \l__block_item_align_tl
                                   FMi: L<sup>AT</sup>EX 2<sub>\varepsilon</sub> keeps the label boxed inside (not unboxed). This means that the content
                                   stays rigid and does not vary based on glue setting in the line with the label. There are
                                   cases where we do want the unboxed version (I think enumitem offers that in some cases
                                   too) but it should probably not the default.
                                    711 % \hbox_unpack_drop:N \l__block_one_label_box %TODO: customize?
                                    712 \box_use_drop:N \l__block_one_label_box
                                    713 \exp_after:wN \use_ii:nn \l__block_item_align_tl
                                     714 }
                                     715 }
                                    716 \hbox_set:Nn \l__block_one_label_box
                                    717 { \boxtimes_1\718 }
                                    719 \dim_compare:nNnTF { \box_wd:N \l__block_one_label_box } > \labelwidth
                                    720 { \bool_set_true:N \l__block_long_label_bool }
                                    721 { \bool_set_false:N \l__block_long_label_bool }
                                    722 \hbox_gset:Nn \g__block_labels_box
                                     723 \left\{ \begin{array}{c} \end{array} \right\}724 \hbox_unpack_drop:N \g__block_labels_box
                                    \verb|725| \skip 1.5ex \verb|skip_horizontal:n {\textit{} the mindent - \label{thm:1} the also is a single-adjointed form. The second term is a single-adjointed form, the second term is a single-adjointed form. The second term is a single-adjointed form, the second term is a single-adjointed form. The second term is a single-adjointed form, the second term is a single-adjointed form. The second term is a single-adjointed form, the second term is a single-adjointed form. The second term is a single-adjointed form, the second term is a single-adjointed form. The second term is a single-adjointed form, the second term is a single-adjointed form. The second term is a single-adjointed form, the second term is a single-adjointed form.726 \hbox_unpack_drop:N \l__block_one_label_box
                                    727 \skip_horizontal:n { \labelsep }
                                    728 \bool_if:NT \l__block_next_line_bool
                                    729 { \bool_if:NT \l_block_long_label_bool { \nobreak \hfil \break } }
                                    730 % version of \newline inside an hbox that will be unpacked
                                     731 }
                                    732 % \skip_set_eq:NN \parsep \l__block_item_parsep_skip TODO??? FMi
                                    \% what's that? \% what's that?
                                    734 \dim_set_eq:NN \parindent \listparindent
```
<span id="page-32-20"></span><span id="page-32-19"></span><span id="page-32-18"></span><span id="page-32-17"></span><span id="page-32-16"></span><span id="page-32-15"></span><span id="page-32-14"></span><span id="page-32-13"></span><span id="page-32-12"></span><span id="page-32-11"></span><span id="page-32-10"></span><span id="page-32-9"></span><span id="page-32-8"></span><span id="page-32-7"></span><span id="page-32-6"></span><span id="page-32-5"></span><span id="page-32-4"></span><span id="page-32-3"></span><span id="page-32-2"></span><span id="page-32-1"></span><span id="page-32-0"></span>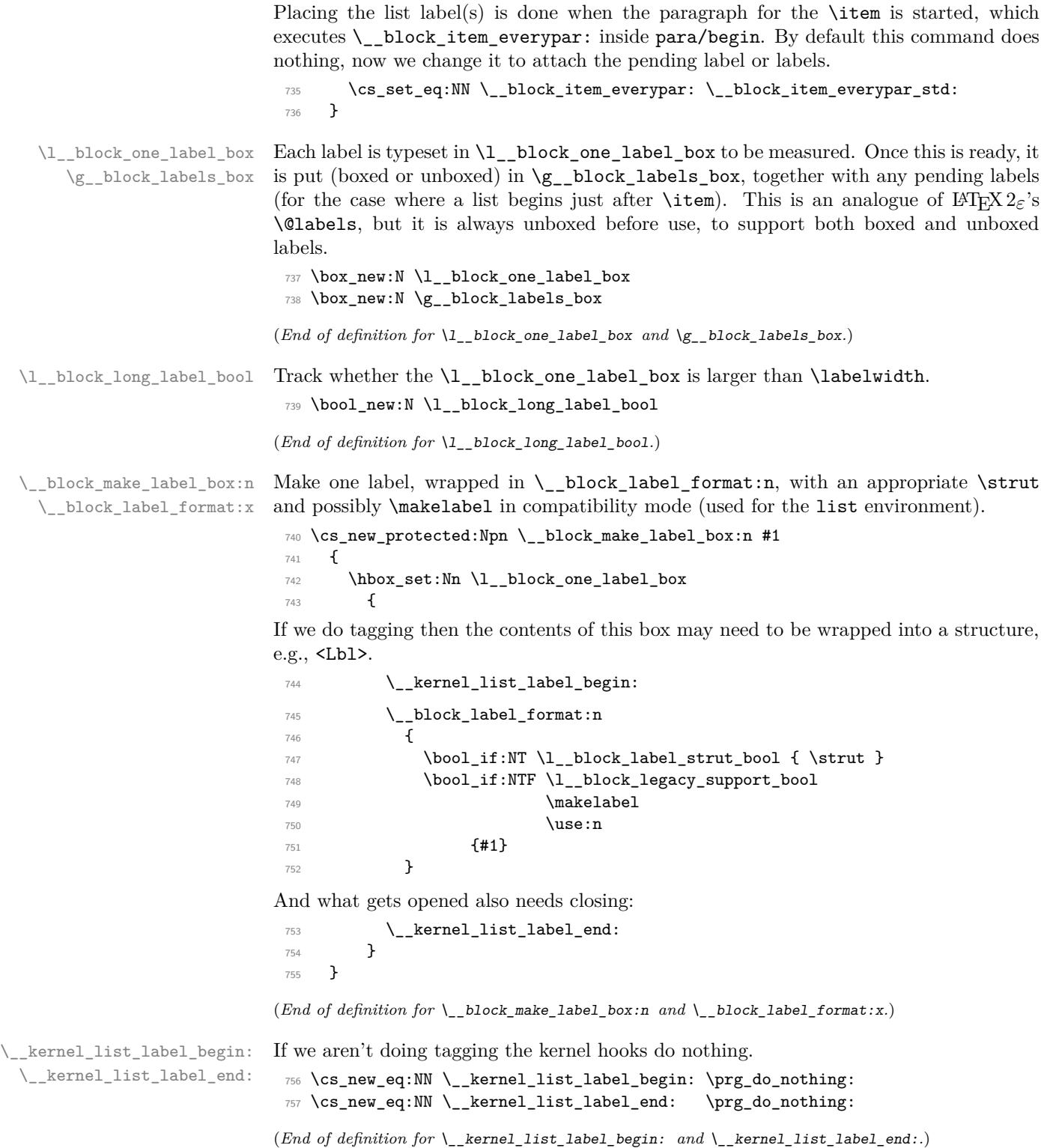

\\_\_block\_item\_everypar: \\_\_block\_item\_everypar\_std:

<span id="page-33-3"></span><span id="page-33-2"></span>The  $\angle$  block\_item\_everypar: command is executed as part of para/begin but most of the time does nothing, i.e., it has the following default definition.

- <span id="page-33-4"></span><sup>758</sup> \cs\_new\_eq:NN \\_\_block\_item\_everypar: \prg\_do\_nothing:
- <span id="page-33-0"></span><sup>759</sup> \AddToHook{para/begin}[lists]{\\_\_block\_item\_everypar:}

Note that we have to make sure that the above code is executed after the hook chunk from tagpdf because the latter uses @inlabel to make a decision.

<span id="page-33-14"></span>By the end of the day both should probably move into the kernel hook instead!

```
760 \DeclareHookRule{para/begin}{lists}{after}{tagpdf}
```
What follows is the version that resets various legacy booleans and puts the label box in the right place and finally resets itself to do nothing next time.  $\setminus$  block item everypar: is set to this by the item template so that the next paragraph start runs the code below.

```
761 \cs_new_protected:Npn \__block_item_everypar_std: {
762 \__block_debug_typeout:n{item~ everypar \on@line }
763 \legacy_if_set_false:n { @minipage }
764 \legacy_if_gset_false:n { @newlist }
765 \legacy_if:nT { @inlabel }
766 \qquad \qquad767 \legacy_if_gset_false:n { @inlabel }
768 \box_if_empty:NT \g_para_indent_box { \kern - \itemindent }
769 \para_omit_indent:
770 \box_use_drop:N \g__block_labels_box
```
<span id="page-33-24"></span><span id="page-33-21"></span><span id="page-33-9"></span><span id="page-33-7"></span>After the labels are placed we start a paragraph structure (if appropriate). This is handled in the following kernel hook:

<span id="page-33-19"></span><span id="page-33-16"></span><span id="page-33-15"></span>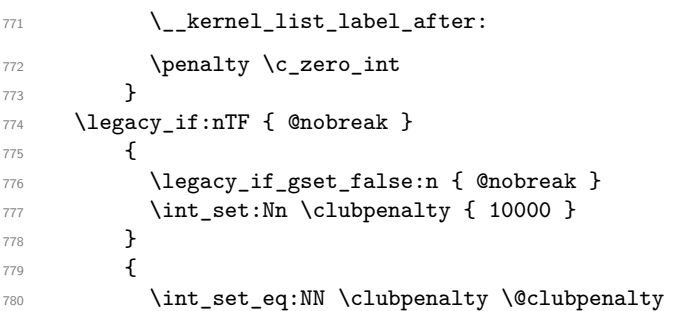

<span id="page-33-22"></span><span id="page-33-11"></span><span id="page-33-10"></span>Once the label(s) are typeset and we are past any special @nobreak handling we reset \\_\_block\_item\_everypar: to do nothing.

```
781 \cs_set_eq:NN \__block_item_everypar: \prg_do_nothing:
782 }
783 }
```
(*End of definition for* \\_\_block\_item\_everypar: *and* \\_\_block\_item\_everypar\_std:*.*)

\\_\_kernel\_list\_label\_after:

<span id="page-33-17"></span><span id="page-33-12"></span><sup>784</sup> \cs\_new\_eq:NN \\_\_kernel\_list\_label\_after: \prg\_do\_nothing:

<span id="page-33-8"></span>(*End of definition for* \\_\_kernel\_list\_label\_after:*.*)

\l\_\_block\_tmpa\_skip

<span id="page-33-25"></span><sup>785</sup> \skip\_new:N \l\_\_block\_tmpa\_skip

<span id="page-34-2"></span><span id="page-34-1"></span>(*End of definition for* \l\_\_block\_tmpa\_skip*.*)

\l\_\_block\_topsepadd\_skip \l\_\_block\_effective\_top\_skip

```
Variables equivalent to LAT<sub>E</sub>X 2\varepsilon's \@topsepadd and \@topsep. Roughly equal to a mix-
ture of topsep, partopsep, and various parskip at different nesting levels in lists. The
code is really elaborate when @inlabel is true.
```

```
786 \skip_new:N \l__block_topsepadd_skip
787 \skip_new:N \l__block_effective_top_skip
```
<span id="page-34-13"></span>(*End of definition for* \l\_\_block\_topsepadd\_skip *and* \l\_\_block\_effective\_top\_skip*.*)

\item Here we already have all the building blocks. Complain in math mode. Distingusih between first item (do necessary tagging) and later items \\_\_block\_inter\_ item: to cleanly close what's before, then call \\_\_block\_item\_instance:n (which calls \UseInstance{item}{⟨*instance*⟩}) to prepare the upcoming item: it will be actually inserted only once some later material triggers **\everypar**.

```
788 \AddToHook{begindocument/before}{
789 \RenewDocumentCommand{\item}{ ={label}o }
790 {
791 \@inmatherr \item
```
<span id="page-34-22"></span>TODO: Test for being outside of a list needs updating!

```
792 \tl_if_empty:oTF \__block_item_instance:n %%FMi?
_{793} { \msg_error:nnn { __block } { item-in-nonlist } { \item[{#1}] } }
794 \left\{ \begin{array}{c} \end{array} \right.795 \legacy_if:nTF { @newlist }
{ {\ }_{ - }}kernel_list_item_begin: }
{ {\ }_{-}block\_inter\_item: }
```
<span id="page-34-14"></span><span id="page-34-3"></span>To avoid unnecessary key/val processing we make a quick check if there was an optional argument.

```
798 \tl_if_novalue:nTF {#1} 		 % avoids reparsing label={}
799 \{\ \mathcal{N}_{\text{}} \text{block}\_ \text{item}\_ \text{instance:} n \ \{\ \} \ \}\hfill \text{800} \qquad \qquad \text{${\scriptsize \{~\raisebox{0.1em}{$\scriptsize \text{$${\scriptsize \text{800}}$}}$}} \qquad \qquad \text{${\scriptsize \{~$\raisebox{0.1em}{$\scriptsize \text{$${\scriptsize \text{$${\scriptsize \text{80}}}$}}$}}$} \qquad \qquad \text{${\scriptsize \text{800}}$} \qquad \qquad \text{${\scriptsize \{~$\raisebox{0.1em}{$\scriptsize \text{$${\scriptsize \text{$${\scriptsize \text{80}}}$}}$}}$} \qquad \qquad \text{${\scriptsize \text{800}}$} \qquad \qquad \
```
<span id="page-34-8"></span>Set the legacy switch that signals that we have a pending item label:

```
801 \legacy_if_gset_true:n { @inlabel }
802 \ignorespaces
803 }
804 }
805 }
```
<span id="page-34-4"></span>(*End of definition for* \item*. This function is documented on page* **??***.*)

\\_block\_inter\_item: Between items. If the previous item had no content then we need to trigger **\everypar**. Otherwise we simply close the previous item with \par after removing some horizontal space. Between items, there is a penalty and some space.

```
806 \cs_new_protected:Npn \__block_inter_item: {
807 \legacy_if:nT { @inlabel }
808 { \indent \par } % case of \item\item
```
<span id="page-34-12"></span>\par may have a strange definition and may not get us back to vertical mode in one go, so we better do not treat the next line as an else case to the above conditional (for now).

```
809 \mode if horizontal:T { \ block skip remove last:
810 \__block_skip_remove_last: \par }
```
<span id="page-35-20"></span>End any LI-tag, then start the next LI-tag (if doing tagging):

```
811 \ kernel_list_item_end:
 812 \__kernel_list_item_begin:
 813 \addpenalty \@itempenalty
 814 \addvspace \itemsep
815 }
(End of definition for \__block_inter_item:.)
```
\\_\_kernel\_list\_item\_begin:

```
\__kernel_list_item_end: 816 \cs_new_eq:NN \__kernel_list_item_begin: \prg_do_nothing:
                            817 \cs_new_eq:NN \__kernel_list_item_end: \prg_do_nothing:
                           (End of definition for \__kernel_list_item_begin: and \__kernel_list_item_end:.)
```
### <span id="page-35-24"></span><span id="page-35-15"></span><span id="page-35-14"></span><span id="page-35-7"></span><span id="page-35-0"></span>**4.6 Tagging recipes**

\\_block\_recipe\_basic: The basic recipe simply ensures that the block is inside a text-unit structure and if necessary starts one. When the block ends and is followed by a blank line the text-unit structure is closed too, otherwise it remains open and further text starts with just a <text> structure.

> There is otherwise no inner structure so \\_\_kernel\_displayblock\_begin: and \\_\_kernel\_displayblock\_end: do nothing—blockenvs with inner structure use the standard or list recipe instead.

```
818 \cs_new:Npn \__block_recipe_basic: {
819 \cs_set_eq:NN \__kernel_displayblock_beginpar_hmode:w
\setminus _block_beginpar_hmode:N
821 \cs_set_eq:NN \__kernel_displayblock_beginpar_vmode:
822 block_beginpar_vmode:
823 \let \__kernel_displayblock_begin: \prg_do_nothing:
824 \let \__kernel_displayblock_end: \prg_do_nothing:
End environment \par handling:
```
<span id="page-35-28"></span><span id="page-35-22"></span><span id="page-35-21"></span>825 \socket\_assign\_plug:nn{tagsupport/block-endpe}{on} 826 }

<span id="page-35-9"></span>(*End of definition for* \\_\_block\_recipe\_basic:*.*)

\ block recipe standalone: The standalone recipe produces a block that ensures that a previous text-unit ends and that after the block a new text-unit starts.

```
827 \text{ } \cs_new:Npn \_ block_recipe_standalone: {
828 \cs_set_eq:NN \__kernel_displayblock_beginpar_hmode:w
829 \prg_do_nothing:
830 \cs set eq:NN \ kernel displayblock beginpar vmode:
\sum_{831} and \sum_{831}832 \cs_set_eq:NN \__kernel_displayblock_begin: \__block_inner_begin:
833 \cs_set_eq:NN \__kernel_displayblock_end: \__block_inner_end:
End environment \par handling:
834 \socket_assign_plug:nn{tagsupport/block-endpe}{off}
```

```
835 \tl_if_empty:NTF \l__block_tag_name_tl
836 { \tl_set:Nn \l__block_tag_inner_tag_tl {Sect} }
837 { \tl_set_eq:NN \l__block_tag_inner_tag_tl \l__block_tag_name_tl }
838 }
```
<span id="page-36-10"></span>(*End of definition for* \\_\_block\_recipe\_standalone:*.*)

 $\setminus$  block recipe standard: The standard recipe does the following:

• surround the block with a text-unit-structure if not already in a a text-unit. In the latter case end the MC and the  $\text{text} > \text{but}$  leave the text-unit open.

If we are producing flattened paragraphs, just close any <text> but do not open a text-unit.

- Then open an new (inner) structure (by default Figure but typically the one specified on the instance).
- At the end of the block close the the inner structure (Figure or explicit one) but leave the text-unit open to be either continued or closed due to a following \par.

```
839 \cs_new:Npn \__block_recipe_standard:
840 {
```

```
841 \cs_set_eq:NN \__kernel_displayblock_beginpar_hmode:w
$\verb|\_\blacksquare$843 \cs_set_eq:NN \__kernel_displayblock_beginpar_vmode:
\verb|{=block_bqqinpar_vmode:|}845 \cs_set_eq:NN \__kernel_displayblock_begin: \__block_inner_begin:
846 \cs_set_eq:NN \__kernel_displayblock_end: \__block_inner_end:
```
<span id="page-36-5"></span><span id="page-36-4"></span>End environment \par handling:

```
847 \socket_assign_plug:nn{tagsupport/block-endpe}{on}
848 \tl_if_empty:NTF \l__block_tag_name_tl
849 {\tl_set:Nn \l__block_tag_inner_tag_tl {Figure} }
850 { \tl_set_eq:NN \l__block_tag_inner_tag_tl \l__block_tag_name_tl }
851 }
```
<span id="page-36-14"></span><span id="page-36-13"></span>(*End of definition for* \\_\_block\_recipe\_standard:*.*)

```
\l__block_tag_inner_tag_tl
```
<span id="page-36-21"></span>852 \tl\_new:N \l\_\_block\_tag\_inner\_tag\_tl

<span id="page-36-8"></span>(*End of definition for* \l\_\_block\_tag\_inner\_tag\_tl*.*)

- \\_\_block\_recipe\_list: The list recipe does the following.
	- It opens a **<text-unit>-structure** or keeps the current one open (only closing the MC).
	- It then starts a new structure rolemapped to L-structure and arranges for handling list items, e.g., Li, Lbl and LBody structures.
	- At the end it closes open list structures as needed but keeps the <text-unit> structure open to continue the paragraph after the list, if necessary.

```
853 \cs_new:Npn \__block_recipe_list:
854 {
855 \cs_set_eq:NN \__kernel_displayblock_beginpar_hmode:w
\sum_{n=1}^{\infty} block_beginpar_hmode:N
857 \cs_set_eq:NN \__kernel_displayblock_beginpar_vmode:
858 858 \_block_beginpar_vmode:
859 \cs_set_eq:NN \__kernel_displayblock_begin: \__block_list_begin:
860 \cs set eq:NN \ kernel displayblock end: \ block list end:
```
<span id="page-37-12"></span>The next two lines could be done globally, because they are only called if we do have \items, i.e., if we are in a list. It is therefore also not necessary to reset them in other recipes (right now—this may change if we get more templates (like inline lists)).

```
861 \cs_set_eq:NN \_kernel_list_item_begin: \_block_list_item_begin:
862 \cs_set_eq:NN \__kernel_list_item_end: \__block_list_item_end:
```
End environment \par handling:

<span id="page-37-13"></span><sup>863</sup> \socket\_assign\_plug:nn{tagsupport/block-endpe}{on}

Handle the tag name and attribute classess using the key values from the current list instance.

```
864 \tl_if_empty:NTF \l__block_tag_name_tl
865 \{ \tilde{\L} \ { \lceil \tilde{\L} \rceil }
866 {\tl_set_eq:NN \l__tag_L_tag_tl \l__block_tag_name_tl }
867 \tl_if_empty:NTF \l__block_tag_class_tl
868 { \tl_set:Nn \l__tag_L_attr_class_tl {} }
869 {\tl_set_eq:NN \l__tag_L_attr_class_tl \l__block_tag_class_tl }
870 }
```
<span id="page-37-14"></span><span id="page-37-5"></span>(*End of definition for* \\_\_block\_recipe\_list:*.*)

#### <span id="page-37-0"></span>**4.7 Blockenv instances**

#### <span id="page-37-1"></span>**4.7.1 Basic instances**

#### <span id="page-37-8"></span>blockenv displayblock (*inst.*)

<span id="page-37-10"></span>871 \DeclareInstance{blockenv}{displayblock}{display}

```
872 \{873 env-name = displayblock,
874 tag-name = ,<br>875 tag-class = ,
875 tag-class
876 tagging-recipe = standard.
877 inner-level-counter = ,
878 level-increase = false,<br>870 setup-code = ,
879 setup-code
880 block-instance = displayblock ,
881 inner-instance = ,
882 }
```
<span id="page-37-9"></span> $h$ r displayblockflattened  $(\textit{inst.})$ 

```
883 \DeclareInstance{blockenv}{displayblockflattened}{display}
884 {
885 env-name = displayblockflattened,<br>886 tag-name = ,
886 tag-name
887 tag-class = ,
888 tagging-recipe = basic,
889 inner-level-counter = ,
890 level-increase = false,
891 setup-code = ,
892 block-instance = displayblock,
893 para-flattened = true ,
894 inner-instance = ,
895 }
```

```
blockenv center (inst.)
                           896 \DeclareInstance{blockenv}{center}{display}
                           897 {
                           898 env-name = center,<br>899 tag-name = ,<br>900 tag-class = ,
                           899 tag_name_{\rm 900} \, tag-class
                           901 tagging-recipe = basic,
                           902 inner-level-counter = ,
                           903 level-increase = false,
                           904 setup-code = ,
                           905 block-instance = displayblock ,
                           906 para-flattened = true ,
                           907 para-instance = center,
                           908 inner-instance = ,
                           909 }
blockenv flushleft (inst.)
                           910 \DeclareInstance{blockenv}{flushleft}{display}
                           911 \{912 env-name = flushleft.
                            913 tag-name = ,
                            914 tag-class = ,
                           915 tagging-recipe = basic,
                           916 inner-level-counter = ,
                           917 level-increase = false,
                           918 setup-code = ,
                           919 block-instance = displayblock,
                           920 para-flattened = true ,
                           921 para-instance = raggedright ,
                           922 inner-instance = ,
                           923 }
blockenv flushright (inst.)
                           924 \DeclareInstance{blockenv}{flushright}{display}
                           925 {
```

```
926 env-name = flushleft,<br>927 tag-name = ,<br>928 tag-class = ,
927 tag-name
928 tag-class929 tagging-recipe = basic,
930 inner-level-counter = ,
931 level-increase = false,<br>setup-code = ,<br>\frac{932}{933} block-instance = display
      setup-code
      block-instance = displayblock,
934 para-flattened = true,
935 para-instance = raggedleft,
936 inner-instance = ,
937 }
```
#### <span id="page-38-0"></span>**4.7.2 Blockquote instances**

<span id="page-38-4"></span>blockenv quotation (*inst.*)

```
938 \DeclareInstance{blockenv}{quotation}{display}
939 {
```

```
940 env-name = quotation,
                     941 tag-name = quotation,<br>942 tag-class = ,
                     942 tag-class
                     943 tagging-recipe = standard,
                     944 inner-level-counter = ,
                     945 level-increase = true,
                     946 setup-code = ,
                     947 block-instance = quotationblock ,
                     948 inner-instance = ,
                     949 }
blockenv quote (inst.)
                     950 \DeclareInstance{blockenv}{quote}{display}
                     951 {
                     952 env-name = quote,
                     953 tag-name = quote,
                     954 tag-class = ,
                     955 tagging-recipe = standard,
                     956 inner-level-counter = ,
                     957 level-increase = true.
                     958 setup-code = ,959 block-instance = quoteblock ,
                     960 inner-instance = ,
                     961 }
```
still executed too early, have to check.

```
An alternative setup for quotations, using the displayblock instance and just over-
I guess the setup code is write a bit in the setup code. This would be less flexible but would ensure visual consis-
                            tency, because the displayblock settings are used throughout.
```

```
962 % \DeclareInstance{blockenv}{quotation}{display}
963 % {
\frac{964}{965} % env-name = quotation,<br>\frac{965}{105} % tag-name = ,
965 % tag-name = ,<br>\frac{1}{2} , tag-class = ,
966 % tag-class<br>967 % tagging-re
       tagging-recipe = blockquote,
968 % inner-level-counter = ,
969 % level-increase = true,
970 % setup-code = \setlength\rightmargin{\leftmargin}
\frac{971}{8} % \setlength\parsep{1.5em} ,
972 % block-instance = displayblock,
973 % inner-instance = ,
974 % }
975 % \DeclareInstance{blockenv}{quote}{display}
976 % {
\frac{977}{108} % env-name = quote,<br>\frac{978}{108} tag-name = ,
978 % tag-name = ,<br>979 % tag-class = ,
979 % tag-class
980 % tagging-recipe = blockquote,
981 % inner-level-counter = ,
982 % level-increase = true,
983 % setup-code = \setlength\rightmargin{\leftmargin} ,
984 % block-instance = displayblock,
985 % inner-instance = ,
986 % }
```

```
987 \DeclareInstance{blockenv}{theorem}{display}
988 {
989 env-name = theorem-like.
990 tag-name = theorem-like,
991 tag-class = ,
992 tagging-recipe = standalone,
993 inner-level-counter = ,
994 level-increase = false,
995 setup-code = ,
996 block-instance = displayblock ,
997 % inner-instance-type = innerblock,
998 % inner-instance = theorem,
999 }
```
We use  $\epsilon$ theorem-like> as the structure name and rolemap it to a  $\epsilon$ Sect> because that can hold a <Caption>.

#### <span id="page-40-0"></span>**4.7.3 Verbatim instances**

<span id="page-40-4"></span>blockenv verbatim (*inst.*) The rolemapping is current verbatim to P and codeline to Sub (which is role mapped to Span in pdf 1.7. Alternatives for PDF 1.7: Div and P.

```
1000 \DeclareInstance{blockenv}{verbatim}{display}
1001 \text{ f}1002 env-name = verbatim,
1003 tag-name = verbatim,
1004 tag-class = ,
1005 tagging-recipe = standard,
1006 inner-level-counter = ,
1007 level-increase = false,
1008 setup-code = ,
1009 block-instance = verbatimblock,
1010 inner-instance = ,
1011 final-code = \legacyverbatimsetup,
1012 }
```
#### <span id="page-40-8"></span><span id="page-40-1"></span>**4.7.4 Standard list instances**

#### <span id="page-40-3"></span>blockenv itemize (*inst.*)

```
1013 \DeclareInstance{blockenv}{itemize}{display}
1014 {
1015 env-name = itemize,
1016 tag-name = itemize,
1017 tag-class = itemize,
1018 tagging-recipe = list,
1019 inner-level-counter = \@itemdepth,
1020 level-increase = true,
\begin{array}{rcl} \text{max-inner-levels = 4,} \\ \text{setup-code} &=& \end{array}1022 setup-code
1023 block-instance = list,
1024 inner-instance = itemize,
1025 }
```
<span id="page-40-2"></span>blockenv enumerate (*inst.*)

```
1026 \DeclareInstance{blockenv}{enumerate}{display}
1027 {
1028 env-name = enumerate.
1029 tag-name = enumerate,
1030 tag-class = enumerate,
1031 tagging-recipe = list,
1032 level-increase = true,
1033 setup-code = ,
1034 block-instance = list,
1035 inner-level-counter = \@enumdepth,
1036 max-inner-levels = 4,
1037 inner-instance = enum,
1038 }
```
<span id="page-41-2"></span>blockenv description (*inst.*)

```
1039
1040 \DeclareInstance{blockenv}{description}{display}
1041 \text{ J}1042 env-name = description,
1043 tag-name = description,
1044 tag-class = description,
1045 tagging-recipe = list,
1046 inner-level-counter = ,
1047 level-increase = true,
1048 setup-code = ,
1049 block-instance = list,
1050 inner-instance = description,
1051 }
```
<span id="page-41-3"></span>blockenv list (*inst.*) The general (legacy) list environment does some of its setup in the setup-code key.

```
1052 \DeclareInstance{blockenv}{list}{display}
1053 {
1054 env-name = list,
1055 tag-name = list,
1056 tag-class = ,
1057 tagging-recipe = list,
1058 level-increase = true,
1059 setup-code = \legacylistsetupcode,
1060 block-instance = list,
1061 inner-level-counter = ,
1062 inner-instance = legacy,
1063 }
```
### <span id="page-41-7"></span><span id="page-41-0"></span>**4.8 Block instances**

#### <span id="page-41-1"></span>**4.8.1 Displayblock instances**

We provide 6 nesting levels (as in LAT<sub>E</sub>X  $2\varepsilon$ ). If you want to provide more you need to change the maxblocklevels counter, offer further displayblock-xx instances but also define further (legacy) \list (romannumeral) commands for the defaults. If not, then the settings from the previous level are reused automatically—which may or may not be good enough).

```
1064 \setcounter{maxblocklevels}{6}
```
<span id="page-42-4"></span><span id="page-42-3"></span><span id="page-42-2"></span>block displayblock-0 (*inst.*) Here we need level zero as well in case a flattened displayblock (like the center env) it is block displayblock-1 (*inst.*) used on top-level. block displayblock-2 (*inst.*) block displayblock-3 (*inst.*) block displayblock-4 (*inst.*) <sup>1065</sup> \DeclareInstance{block}{displayblock-0}{display}  $1066$  {

```
\begin{array}{lclcl} &\texttt{leftmargin} & = & \texttt{Opt} \texttt{,} \\ & & \texttt{paramdent} & = & \texttt{Opt} \texttt{,} \end{array}1068 parindent
1069 }
1070 \DeclareInstanceCopy{block}{displayblock-1}{displayblock-0}
1071 \DeclareInstanceCopy{block}{displayblock-2}{displayblock-0}
1072 \DeclareInstanceCopy{block}{displayblock-3}{displayblock-0}
1073 \DeclareInstanceCopy{block}{displayblock-4}{displayblock-0}
1074 \DeclareInstanceCopy{block}{displayblock-5}{displayblock-0}
1075 \DeclareInstanceCopy{block}{displayblock-6}{displayblock-0}
```
#### <span id="page-42-37"></span><span id="page-42-36"></span><span id="page-42-35"></span><span id="page-42-34"></span><span id="page-42-0"></span>**4.8.2 Verbatim instances**

Verbatim instances have there own levels so that one can specify specific indentations or vertical separations between line.

```
block verbatimblock-0 (inst.)
block verbatimblock-1 (inst.)
block verbatimblock-2 (inst.)
block verbatimblock-3 (inst.)
block verbatimblock-4 (inst.)
block verbatimblock-5 (inst.)
block verbatimblock-6 (inst.)
```
<span id="page-42-8"></span><span id="page-42-7"></span><span id="page-42-6"></span><span id="page-42-5"></span>block displayblock-5 (*inst.*) block displayblock-6 (*inst.*)

```
1076 \DeclareInstance{block}{verbatimblock-0}{display}
1077 {
1078 leftmargin = Opt,
1079 parindent = 0pt,
1080 par-skip = 0pt,
1081 }
1082 \DeclareInstanceCopy{block}{verbatimblock-1}{verbatimblock-0}
1083 \DeclareInstanceCopy{block}{verbatimblock-2}{verbatimblock-0}
1084 \DeclareInstanceCopy{block}{verbatimblock-3}{verbatimblock-0}
1085 \DeclareInstanceCopy{block}{verbatimblock-4}{verbatimblock-0}
1086 \DeclareInstanceCopy{block}{verbatimblock-5}{verbatimblock-0}
1087 \DeclareInstanceCopy{block}{verbatimblock-6}{verbatimblock-0}
```
#### <span id="page-42-43"></span><span id="page-42-42"></span><span id="page-42-41"></span><span id="page-42-40"></span><span id="page-42-39"></span><span id="page-42-1"></span>**4.8.3 Quote/quotationblock instances**

<span id="page-42-50"></span><span id="page-42-49"></span><span id="page-42-48"></span><span id="page-42-47"></span><span id="page-42-46"></span><span id="page-42-45"></span><span id="page-42-44"></span><span id="page-42-31"></span><span id="page-42-30"></span>Quote and quotation are not flattened, i.e., they change levels, thus they start with level 1 not 0.

<span id="page-42-16"></span><span id="page-42-15"></span>block quoteblock-1 (*inst.*) Default layout is to indent equaly from both side.

```
block quoteblock-2 (inst.)
    block quoteblock-3 (inst.)
    block quoteblock-4 (inst.)
    block quoteblock-5 (inst.)
    block quoteblock-6 (inst.)
                               1088 \DeclareInstance{block}{quoteblock-1}{display}
                               1089 { rightmargin = \KeyValue{leftmargin} }
                               1090 \DeclareInstanceCopy{block}{quoteblock-2}{quoteblock-1}
                               1091 \DeclareInstanceCopy{block}{quoteblock-3}{quoteblock-1}
                               1092 \DeclareInstanceCopy{block}{quoteblock-4}{quoteblock-1}
                               1093 \DeclareInstanceCopy{block}{quoteblock-5}{quoteblock-1}
                               1094 \DeclareInstanceCopy{block}{quoteblock-6}{quoteblock-1}
block quotationblock-1 (inst.)
Quotation additionally changes the parindent.
block quotationblock-2 (inst.)
block quotationblock-3 (inst.)
block quotationblock-4 (inst.)
block quotationblock-5 (inst.)
block quotationblock-6 (inst.)
                               1095 \DeclareInstance{block}{quotationblock-1}{display}
                               1096 { parindent = 1.5em, rightmargin = \KeyValue{leftmargin} }
```

```
1097 \DeclareInstanceCopy{block}{quotationblock-2}{quotationblock-1}
```
<span id="page-43-23"></span><sup>1098</sup> \DeclareInstanceCopy{block}{quotationblock-3}{quotationblock-1}

<span id="page-43-24"></span><sup>1099</sup> \DeclareInstanceCopy{block}{quotationblock-4}{quotationblock-1}

<span id="page-43-25"></span><sup>1100</sup> \DeclareInstanceCopy{block}{quotationblock-5}{quotationblock-1}

<span id="page-43-26"></span><sup>1101</sup> \DeclareInstanceCopy{block}{quotationblock-6}{quotationblock-1}

#### <span id="page-43-47"></span><span id="page-43-45"></span><span id="page-43-44"></span><span id="page-43-35"></span><span id="page-43-8"></span><span id="page-43-0"></span>**4.8.4 Block instances for the standard lists**

```
block list-1 (inst.)
The block instances for the various list environments use the same underlying instance
block list-2 (inst.)
(well by default) and nothing needs to be set up specifically (because that is already done
block list-3 (inst.)
in the legacy \list⟨romannumeral⟩ unless a different layout is wanted.
block list-4 (inst.)
block list-5 (inst.)
block list-6 (inst.)
                    1102 \DeclareInstance{block}{list-1}{display}{
                           heading
                           begin{array}{ccc} & & = \t{topsep} \end{array}1105 % begin-par-skip = \partopsep,
                    1106 % par-skip = \parsep ,
                    1107 % end-skip = \KeyValue{beginsep},
                    1108 % end-par-skip = \KeyValue{begin-par-skip}
                    1109 % beginpenalty = \UseName{@beginparpenalty} ,
                    1110 % endpenalty = \UseName{@endparpenalty} , 1111 % leftmargin = \leftmargin ,
                    1111 % leftmargin = \leftmargin ,
                    1112 % rightmargin = \rightmargin ,
                    1113 % parindent = \listparindent
                    1114 }
                    1115 \DeclareInstance{block}{list-2}{display}{}
                    1116 \DeclareInstance{block}{list-3}{display}{}
                    1117 \DeclareInstance{block}{list-4}{display}{}
                    1118 \DeclareInstance{block}{list-5}{display}{}
```
#### <span id="page-43-49"></span><span id="page-43-48"></span><span id="page-43-46"></span><span id="page-43-43"></span><span id="page-43-41"></span><span id="page-43-36"></span><span id="page-43-13"></span><span id="page-43-12"></span><span id="page-43-11"></span><span id="page-43-10"></span><span id="page-43-9"></span>1119 \DeclareInstance{block}{list-6}{display}{}

#### <span id="page-43-1"></span>**4.9 List instances for the standard lists**

<span id="page-43-17"></span><span id="page-43-16"></span><span id="page-43-15"></span><span id="page-43-14"></span>For all list instances we have to say what kind of label we want (label-instance) and how it should be formatted.

<span id="page-43-32"></span><span id="page-43-31"></span>list itemize-1 (*inst.*) For itemize environments this is all we need to do and we refer back to the external list itemize-2 (*inst.*) definitions rather than defining the item-label code in the instance to ensure that old list itemize-3 (*inst.*) documents still work.

```
list itemize-4 (inst.)
                      1120 \DeclareInstance{list}{itemize-1}{std}{ item-label = \labelitemi }
                      1121 \DeclareInstance{list}{itemize-2}{std}{ item-label = \labelitemii }
                      1122 \DeclareInstance{list}{itemize-3}{std}{ item-label = \labelitemiii }
                      1123 \DeclareInstance{list}{itemize-4}{std}{ item-label = \labelitemiv }
```
<span id="page-43-28"></span><span id="page-43-27"></span>list enumerate-1 (*inst.*) enumerate environments are similar, except that we also have to say which counter to list enumerate-2 (*inst.*) use on every level.

```
list enumerate-3 (inst.)
1124 \DeclareInstance{list}{enum-1}{std}
list enumerate-4 (inst.)
                              \{ item-label = \label{label:1} \{ item-label = \text{labelenum}1126 \DeclareInstance{list}{enum-2}{std}
                         1127 { item-label = \labelenumii , counter = enumii }
                         1128 \DeclareInstance{list}{enum-3}{std}
                         1129 \{ item-label = \label{label:1} counter = enumiii }
                         1130 \DeclareInstance{list}{enum-4}{std}
                         1131 { item-label = \labelenumiv, counter = enumiv }
```
<span id="page-44-13"></span><span id="page-44-11"></span>list legacy (*inst.*) For the legacy list environment there is only one instance which is reused on all levels. This is done this way one because the legacy list environment sets all its parameters through its arguments. So this instances shouldn't really be touched. It sets the legacy-support key to true, which means that the list code uses \makelabel for formatting the label

```
1132 \DeclareInstance{list}{legacy}{std} {
1133 item-instance = basic,
1134 legacy-support = true ,
1135 }
```
<span id="page-44-10"></span>list description (*inst.*) The description lists also use only a single list instance with only one key not using the default:

<span id="page-44-4"></span>1136 \DeclareInstance{list}{description}{std} { item-instance = description }

#### <span id="page-44-0"></span>**4.10 Item instances**

<span id="page-44-9"></span><span id="page-44-8"></span>item basic (*inst.*) There two item instances set up: description for use with the description environment item description (*inst.*) and basic for use with all other lists (up to now).

```
1137 \DeclareInstance{item}{basic}{std}
1138 {
1139 label-align = right,
1140 }
1141 \DeclareInstance{item}{description}{std}
1142 {
1143 label-format = \normalfont\bfseries #1,
1144 }
```
### <span id="page-44-2"></span><span id="page-44-1"></span>**4.11 Para instances**

```
1145 \tag_if_active:T
1146 {
1147 \tagpdfsetup
1148 \sim1149 newattribute = {justify} {/0 /Layout /TextAlign/Justify},
1150 newattribute = {center} {/0 /Layout /TextAlign/Center},
1151 newattribute = {raggedright}{/O /Layout /TextAlign/Start},
1152 newattribute = {raggedleft} {/O /Layout /TextAlign/End},
1153 }
1154 }
```
<span id="page-44-12"></span>para center (*inst.*)

```
1155 \DeclareInstance{para}{center}{std}
1156 \text{ }1157 indent-width = 0pt,
1158 start-skip = 0pt,
1159 left-skip = \Omega,
1160 right-skip = \dagger = \dagger = \ddagger1161 end-skip = \z@skip,
1162 final-hyphen-demerits = 0,
1163 cr-cmd = \@centercr ,
1164 para-class = center,
1165 }
```

```
1166 \DeclareInstance{para}{raggedright}{std}
1167 \{1168 indent-width = 0pt,
1169 start-skip = 0pt ,
1170 left-skip = \zetagskip ,
1171 right-skip = \@flushglue,
1172 end-skip = \z@skip,
1173 final-hyphen-demerits = 0,
1174 cr-cmd = \@centercr ,
1175 para-class = raggedright,
1176 }
1177 \DeclareInstance{para}{raggedleft}{std}
1178 {
{\rm indent-width} \qquad \qquad = \; {\rm Opt} \;\; , \label{eq:179} {\rm start-skip} \qquad \qquad = \; {\rm Opt} \;\; ,1180 start-skip
1181 left-skip = \@flushglue ,
1182 right-skip = \zeta = \zeta1183 end-skip = \zetagskip,
1184 final-hyphen-demerits = 0,
1185 cr-cmd = \@centercr ,
1186 para-class = raggedleft,
1187 }
1188 \DeclareInstance{para}{justify}{std}
1189 {
1190 % indent-width = 0pt,
1191 start-skip = Opt,
1192 left-skip = \zeta2@skip,
1193 right-skip = \zetaeskip
\texttt{1194} \quad \texttt{end-skip} \qquad \qquad \texttt{1194} \quad \texttt{end-skip} \qquad \qquad \texttt{1194} \qquad \texttt{1194} \qquad \texttt{1194} \qquad \texttt{1195} \qquad \texttt{1196} \qquad \texttt{1197} \qquad \texttt{1198} \qquad \texttt{1198} \qquad \texttt{1199} \qquad \texttt{1199} \qquad \texttt{1199} \qquad \texttt{1199} \qquad \texttt{1199} \qquad \texttt{1199} \qquad \text1195 final-hyphen-demerits = 5000,
1196 cr-cmd = \@normalcr ,
1197 para-class = justify,
1198 }
1199 \DeclareRobustCommand\centering {\UseInstance{para}{center}{}}
1200 \DeclareRobustCommand\raggedleft {\UseInstance{para}{raggedleft}{}}
1201 \DeclareRobustCommand\raggedright{\UseInstance{para}{raggedright}{}}
1202 \DeclareRobustCommand\justifying {\UseInstance{para}{justify}{}}
1203
1204 \justifying
```
### <span id="page-45-22"></span><span id="page-45-21"></span><span id="page-45-16"></span><span id="page-45-15"></span><span id="page-45-9"></span><span id="page-45-8"></span><span id="page-45-7"></span><span id="page-45-6"></span><span id="page-45-5"></span><span id="page-45-2"></span><span id="page-45-0"></span>**4.12 Tagging support**

In this section we provide code to the various kernel hooks to support the tagging of the different displayblock environments.

All of the following definitions should only be made if tagging is active!

```
1205 \tag_if_active:TF {
```
\\_\_block\_beginpar\_vmode: When a block starts out in vertical mode, i.e., is not yet part of a paragraph, we have to start a paragraph structure. However, this is not the case if we are already flattening paragraphs, thus in this case we do nothing. We also do nothing if @endpe is currently true, because that means we are right now just after the end of a blockenv and in the process of looking if we have to end the current text-unit, i.e., it is already open.

```
1206 \cs_set:Npn \__block_beginpar_vmode: {
1207 \_block_debug_typeout:n
1208 { @endpe = \legacy_if:nTF { @endpe }{true}{false}
1209 \\cdot \\cdot \\cdot \\cdot \\cdot \\cdot \\cdot \\cdot \\cdot \\cdot \\cdot \\cdot \\cdot \\cdot \\cdot \\cdot \\cdot \\cdot \\cdot \\cdot \\cdot \\cdot \\cdot \\cdot \\cdot \\cdot \\cdot \\cdot \\cdot \\cdot \\cdot 
1210 \legacy_if:nTF { @endpe }
1211 {
1212 \legacy_if_gset_false:n { @endpe }
1213 }
```
<span id="page-46-16"></span>We test for  $\leq 2$  because the first flattened environment has to surround itself with a text-unit. Only any inner ones then have to avoid adding another text-unit.

```
1214 \left\{ \begin{array}{ccc} 1 & 1 & 1 \\ 1 & 1 & 1 \end{array} \right\}1215 \int_compare:nNnT \l__block_flattened_level_int < 2
1216 \left\{ \begin{array}{c} 1216 & 1216 \\ 1216 & 1216 \end{array} \right\}1217 \int_gincr:N \g__tag_para_main_begin_int
1218 \tagstructbegin{tag=\l__tag_para_main_tag_tl}
1219 }
1220 }
1221 }
```
<span id="page-46-1"></span>(*End of definition for* \\_\_block\_beginpar\_vmode:*.*)

\\_\_block\_beginpar\_hmode:N If the block is already part of a part of a paragraph, i.e., when it has some text directly in front, then the first thing to do is to return to vertical mode. However, that should be done without inserting a paragraph end tag, so before calling \par to do its normal work, we disable paragraph tagging and restarting afterwards again. The argument to this config point simply gobbles the \par following it in the code above (which is used when there is no tagging going on.

```
1222 \cs_set:Npn \__block_beginpar_hmode:N #1
1223 \uparrow1224 \text{tag\_mc\_end}:1225 \int_gincr:N \g__tag_para_end_int
1226 \__block_debug_typeout:n{increment~ /P \on@line }
1227 \hspace{20pt} \textrm{bool\_if:} \begin{tabular}{l} \textbf{1}\end{tabular} \caption{A \textcolor{red}{\textbf{1}}\end{tabular} \label{fig:1}1228 { \tag_mc_begin:n{artifact}
1229 \rlap{\color_select:n{red}\tiny\\int_use:N\g_tag_para_end_int}
1230 \tag_mc_end:
1231 }
1232 \tag_struct_end:
1233 \tagpdfparaOff \par \tagpdfparaOn
1234
```
<span id="page-46-21"></span><span id="page-46-20"></span><span id="page-46-17"></span><span id="page-46-13"></span><span id="page-46-0"></span>(*End of definition for*  $\setminus$  block beginpar hmode:N.)

\ kernel displayblock doendpe: If a display block ends and is followed by a blank line we have to end the enclosing paragraph tagging structure.

```
1235 \text{ } \cs set:Npn \ kernel displayblock doendpe: {
1236 \bool_if:NT \l__tag_para_bool
1237 {
```
Given that restoring \par through the legacy  $\text{LATEX} 2_{\epsilon}$  method can take a few iterations (for example, in case of nested lists, e.g.,  $\dots\end{math}$ )  $\item_...\parrow$ pen that \\_\_kernel\_displayblock\_doendpe: is called while @endpe is already handled and then we should not attempt to close a text-unit structure). So we need to check for this.

<span id="page-47-11"></span>1238 \legacy\_if:nT { @endpe } 1239  $\left\{ \begin{array}{c} \end{array} \right.$ 

If the display block currently ending was "flattened" (i.e., uses simplified paragraphs that are not tagged by a combination of text-unit followed by <text>, but simply with a  $\langle \text{text>}\rangle$ , then we don't have to do anything, because the  $\langle \text{text>} \rangle$  is already closed.

```
1240 \_block_debug_typeout:n
1241 { flattened= \bool_if:NTF
1242 \lvert 1 \rvert \lvert 1 \rvert \lvert 1 \r1243 \\cdot \\cdot \\cdot \\cdot \\cdot \\cdot \\cdot \\cdot \\cdot \\cdot \\cdot \\cdot \\cdot \\cdot \\cdot \\cdot \\cdot \\cdot \\cdot \\cdot \\cdot \\cdot \\cdot \\cdot \\cdot \\cdot \\cdot \\cdot \\cdot \\cdot \\cdot 
1244 \bool_if:NF \l_tag_para_flattened_bool
1245 \left\{ \begin{array}{c} \end{array} \right.1246 \_block_debug_typeout:n{Structure-end~
1247 \l_tag_para_main_tag_tl\space after~ displayblock \on@line }
1248 \int_gincr:N \g__tag_para_main_end_int
1249 \tag_struct_end: %text-unit
1250 }
1251 }
1252 }
1253 }
```
<span id="page-47-18"></span><span id="page-47-15"></span><span id="page-47-10"></span>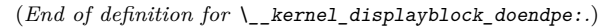

para/begin Paragraph tagging is mainly done using the paragraph hooks (will get moved eventually). The default hook setting is not good enough when lists get supported: we need to delay starting the paragraph tagging if we still have to place the list label. We therefore remove the existing hook data and replace it with an augmented version (this will get combined eventually).

```
1254 \RemoveFromHook{para/begin}[tagpdf]
```

```
1255 \AddToHook{para/begin}[tagpdf]{
1256 \bool_if:NT \l__tag_para_bool {
```
if we are still waiting to typeset the list label we do nothing (the paragraph tagging then happens when the list is finally typeset).

```
1257 \legacy_if:nF { @inlabel }
1258 \bigcup
```
Otherwise, we start a <text> tag structure but only if we are not starting a paragraph immediately *after* a list, in which case we only start a new MC (because the **stext** hage is still open from before the list — one of the reasons why lists are always put "inside" paragraphs.

We do this in a separate command, because it is needed elsewhere too.

```
1259 \L_block\_stack\_start\_para\_structure:n { \PARALABEL }
1260 }
1261 }
1262 }
```

```
\_block_start_para_structure:n 1263 \cs_new_protected:Npn \_block_start_para_structure:n #1 {
                      1264 \__block_debug_typeout:n
                      1265 { @endpe = \legacy_if:nTF { @endpe }{true}{false}
                      1266 \on@line }
                      1267 \legacy_if:nF { @endpe }
                      1268 {
```

```
1269 \bool_if:NF \l__tag_para_flattened_bool
1270 \left\{ \begin{array}{ccc} 1 & 1 & 1 \\ 1 & 1 & 1 \\ 1 & 1 & 1 \end{array} \right\}1271 \int_gint_gincr:N \g__tag_para_main_begin_int
1272 \tag_struct_begin:n{tag=\l__tag_para_main_tag_tl}
1273 }
1274 }
1275 \int_gincr:N \g__tag_para_begin_int
1276 \__block_debug_typeout:n{increment~ P \on@line }
1277 \tag_struct_begin:n
1278 {
1279 tag=\l__tag_para_tag_tl
1280 ,attribute-class=\l_tag_para_attr_class_tl
1281 }
1282 \__tag_check_para_begin_show:nn {green}{#1}
1283 \tag_mc_begin:n {}
1284 }
```
<span id="page-48-31"></span><span id="page-48-28"></span><span id="page-48-20"></span><span id="page-48-17"></span>The same code, but without testing @endpe. This is not needed in the standalone case and wrong inside lists.

```
1285 \cs_new_protected:Npn \__block_start_para_structure_unconditionally:n #1 {
1286 \bool_if:NF \l__tag_para_flattened_bool
1287 \sqrt{ }1288 \int_gincr:N \g__tag_para_main_begin_int
1289 \tag_struct_begin:n{tag=\l__tag_para_main_tag_tl}
1290 }
\verb|1291| \hspace{10pt}\text{int_gincr:N }\g_\_tag\_para\_begin\_int1292 \__block_debug_typeout:n{increment~ P \on@line }
1293 \tag_struct_begin:n
1294 \sim1295 tag=\l__tag_para_tag_tl
1296 ,attribute-class=\l_tag_para_attr_class_tl
1297 }
1298 \__tag_check_para_begin_show:nn {green}{#1}
1299 \tag_mc_begin:n {}
1300 }
1301 \RemoveFromHook{para/end}[tagpdf]
1302 \AddToHook{para/end}
1303 {
1304 \bool_if:NT \l__tag_para_bool
1305 {
1306 \int_gincr:N \g__tag_para_end_int
1307 \__block_debug_typeout:n{increment~ /P \on@line }
1308 \tag_mc_end:
1309 \__tag_check_para_end_show:nn {red}{}
1310 \tag_struct_end:
1311 \bool_if:NF \l__tag_para_flattened_bool
\overline{\mathbf{1}} \overline{\mathbf{1}} \overline{\1313 \int_gincr:N \g_tag_para_main_end_int
1314 \tag_struct_end:
1315 }
1316 }
1317 }
1318 \def\PARALABEL{NP-}
```
<span id="page-49-25"></span><span id="page-49-0"></span>(*End of definition for* para/begin *and* \\_\_block\_start\_para\_structure:n*. This function is documented on page* **??***.*)

\para\_end: If we see a \par in vmode and a text-unit is still open we need to close that. For this we check if a request for @endpe was made (but the \par redefinition got lost due to (bad?) coding).

```
1319 \cs_set_protected:Npn \para_end: {
       1320 \scan_stop:
       1321 \mode_if_horizontal:TF {
       1322 \mode_if_inner:F {
       1323 \tex_unskip:D
       1324 \hook_use:n{para/end}
       1325 \@kernel@after@para@end
       1326 \mode_if_horizontal:TF {
       1327 \if int\_compare:w 11 = \text_lastnodetype:D1328 \tex_hskip:D \c_zero_dim
       1329 \fi:
       1330 \tex_par:D
       1331 \hook_use:n{para/after}
       1332 \@kernel@after@para@after
       1333 }
       1334 { \msg_error:nnnn { hooks }{ para-mode }{end}{horizontal} }
       1335 }
       1336 }
       1337 {
       1338 \__kernel_endpe_vmode: % should do nothing if no tagging
       1339 \tex_par:D
       1340 }
       1341 }
       1342 \cs_set_eq:NN \par \para_end:
       1343 \cs_set_eq:NN \__blockpar \para_end:
       1344 \cs_set_eq:NN \endgraf \para_end:
       (End of definition for \para_end:. This function is documented on page ??.)
\begin We need to do a little more than canceling @endpe now.
       1345 \DeclareRobustCommand*\begin[1]{%
       1346 \UseHook{env/#1/before}%
       1347 \@ifundefined{#1}%
       1348 {\def\reserved@a{\@latex@error{Environment #1 undefined}\@eha}}%
        1349 {\def\reserved@a{\def\@currenvir{#1}%
        1350 \edef\@currenvline{\on@line}%
        1351 \@execute@begin@hook{#1}%
        1352 \csname #1\endcsname}}%
        1353 \@ignorefalse
```

```
1354 \begingroup
```

```
1355 \__kernel_endpe_vmode:
```

```
1356 \reserved@a}
```
(*End of definition for* \begin*. This function is documented on page* **??***.*)

\\_\_kernel\_endpe\_vmode: Close an open text-unit if @endpe is true and we are in vmode. Used in \para\_end:

<span id="page-49-20"></span>and \begin.

```
1357 \cs_new:Npn \__kernel_endpe_vmode: {
```

```
1358 \if@endpe \ifvmode
                              1359 \bool_if:NT \l__tag_para_bool
                              1360 {
                              1361 \bool_if:NF \l__tag_para_flattened_bool
                              1362 {
                              1363 \int_gincr:N \g__tag_para_main_end_int
                              1364 \tag_struct_end:
                              1365 }
                              1366 \@endpefalse
                              1367 }
                              1368 \fi \fi
                              1369 }
                              (End of definition for \__kernel_endpe_vmode:.)
\_kernel_list_label_after: If starting the text-unit/text tags got delayed because of a pending label we have to do
                              it after the label got typeset
                              1370 \cs_set:Npn \__kernel_list_label_after: {
                              1371 \bool_if:NT \l__tag_para_bool
                              1372 {
                              1373 \__block_start_para_structure_unconditionally:n { LI- }
                              1374 }
                              1375 }
                              (End of definition for \__kernel_list_label_after:.)
      \__block_inner_begin: Start a block that has an inner structure if it isn't also a list.
                              1376 \cs_new:Npn \__block_inner_begin: {
                              1377 \tagstructbegin{tag=\l__block_tag_inner_tag_tl}
                              1378 }
                              (End of definition for \__block_inner_begin:.)
        \__block_inner_end: End a block (which isn't also a list).
                              1379 \cs_new:Npn \__block_inner_end: {
                              1380 \_block_debug_typeout:n{block-end \on@line}
                              1381 \legacy_if:nT { @endpe }
                              1382 {
                              1383 \int_gincr:N \g__tag_para_main_end_int
                              1384 \_block_debug_typeout:n{close~ /text-unit \on@line}
                              1385 \tagstructend
                              1386 }
                              1387 \tagstructend % end inner structure
                              1388 }
                              (End of definition for \__block_inner_end:.)
                              4.12.1 List tags
                              1389 \tl_new:N \l__tag_L_tag_tl
                              _{1390} \tl_set:Nn \l__tag_L_tag_tl {L}
                              1391
```

```
1394 \tag_if_active:T
```
<span id="page-50-26"></span><span id="page-50-25"></span><span id="page-50-24"></span><span id="page-50-23"></span><span id="page-50-21"></span><span id="page-50-18"></span><span id="page-50-16"></span><span id="page-50-8"></span><span id="page-50-6"></span><span id="page-50-5"></span><span id="page-50-4"></span><span id="page-50-3"></span><span id="page-50-2"></span><span id="page-50-1"></span><span id="page-50-0"></span><sup>1392</sup> \tl\_new:N\l\_\_tag\_L\_attr\_class\_tl

<span id="page-50-22"></span><sup>1393</sup> \tl\_set:Nn \l\_\_tag\_L\_attr\_class\_tl {list}

```
1395 {
                                 1396 \tagpdfsetup
                                 1397 \qquad \qquad \qquad \qquad \qquad \qquad \qquad \qquad \qquad \qquad \qquad \qquad \qquad \qquad \qquad \qquad \qquad \qquad \qquad \qquad \qquad \qquad \qquad \qquad \qquad \qquad \qquad \qquad \qquad \qquad \qquad \qquad \qquad \qquad \qquad \qquad 1398 % default if unknown
                                 1399 newattribute = {list}{/0 /List /ListNumbering/None},
                                 1400 newattribute = {itemize}{/O /List /ListNumbering/Unordered},
                                 1401 newattribute = {enumerate}{/O /List /ListNumbering/Ordered},
                                 1402 newattribute = {description}{/O /List /ListNumbering/Description},
                                 1403 }
                                 1404 }
                                 1405 \def\LItag{LI}
       \__block_list_begin: Start a list . . .
                                 1406 \cs_set:Npn \__block_list_begin: {
                                 1407 \tagstructbegin
                                 1408 {
                                 1409 tag=1<sub>__</sub>tag_L_tag_tl
                                 1410 ,attribute-class=\l__tag_L_attr_class_tl
                                 1411 }
                                 1412 }
                                (End of definition for \setminus block list begin:.)
  \__block_list_item_begin: Start tagging a list item.
                                 1413 \cs_set:Npn \__block_list_item_begin: { \tagstructbegin{tag=\LItag} }
                                (End of definition for \__block_list_item_begin:.)
\__kernel_list_label_begin: A list label needs a Lbl structure tag and an MC.
                                 1414 \cs_set:Npn \__kernel_list_label_begin: {
                                 1415 %
                                 1416 % FMi: this needs a different logic to decide when to make the label
                                 1417 % an artifact (after cleaning up the the \item code ), therefore
                                 1418 % disabled for now
                                 1419 % \tl_if_empty:oTF \@itemlabel
                                 1420 % {
                                 1421 % \tag_mc_begin:n {artifact}
                                 1422 % }
                                 1423 % {
                                 1424 \tagstructbegin{tag=Lbl}
                                 1425 \tagmcbegin{tag=Lbl}
                                 1426 % }
                                 1427 }
                                (End of definition for \__kernel_list_label_begin:.)
  \__kernel_list_label_end: And when we are done with the label we have to close the MC and the Lbl structure.
                                We then start the LBody. The material inside will be "paragraph" text and the tagging
                                for that is handled by the normal para tagging.
                                 1428 \cs_set:Npn \__kernel_list_label_end: {
                                 1429 \tagmcend \% end mc-Lbl or artifact
                                 1430 % FMi: unconditionally for now
                                 1431 % \tl_if_empty:oF \@itemlabel
                                 1432 \tagstructend % end Lbl
```

```
1433 \tagstructbegin{tag=\LBody}
                              1434 }
                              1435 \def\LBody{LBody}
                             (End of definition for \__kernel_list_label_end:.)
\_block_list_item_end: When a list item ends we have to close LBody and LI but also a <text> in the special
                             case that the item material ends in a list (identifiable via @endpe).
                              1436 \cs_set:Npn \__block_list_item_end: {
                              1437 \legacy_if:nT { @endpe }
                              1438 \big\{1439 \int_gincr:N \g__tag_para_main_end_int
                              1440 \tagstructend % text-unit
                              1441 % \bigcup_{1441} % \bigcup_{1442} block_debug_typeout:n{Structure-end~ P~ at~ item-end \on@line }
                              1442 }
                              1443 \tagstructend \tagstructend % end LBody, LI
                              1444 }
                             (End of definition for \__block_list_item_end:.)
      \_block_list_end: Finally, at the list end we have to close the open LBody, LI, L, and possibly a <text> if
                             the last item ends with a list.
                              1445 \cs_set:Npn \_block_list_end: {
                              1446 \legacy_if:nT { @endpe }
                              1447 {
                              \verb|1448| \verb|1448| \verb|1448| \verb|1448| \verb|1448| \verb|1448| \verb|1448| \verb|1448| \verb|1448| \verb|1448| \verb|1448| \verb|1448| \verb|1448| \verb|1448| \verb|1448| \verb|1448| \verb|1448| \verb|1448| \verb|1448| \verb|1448| \verb|1448| \verb|1448| \verb|1448| \verb|1448| \verb|1448| \verb|1448| \verb|1448| \verb|11449 \tagstructend % text-unit
                              1450 \__block_debug_typeout:n{Structure-end~ P~ at~ list-end \on@line }
                              1451 }
                              1452 \tagstructend\tagstructend % end LBody, LI
                              1453 \tagstructend % end L
                              1454 }
                             (End of definition for \__block_list_end:.)
                                  End of tagging related declarations.
                              1455 }
                             These command should have a dummy declaration if tagging is not active
                              1456 {
                              1457 \cs_new:Npn \ block_start_para_structure_unconditionally:n #1 {}
                              1458 }
                              1459 ⟨/package⟩
                              1460 ⟨∗latex-lab⟩
                              1461 \ProvidesFile{block-latex-lab-testphase.ltx}
                              1462 [\ltlabblockdate\space v\ltlabblockversion\space
                              1463 blockenv implementation]
                              1464 \RequirePackage{latex-lab-testphase-block}
                              1465 ⟨/latex-lab⟩
```
## <span id="page-53-4"></span><span id="page-53-0"></span>**5 Documentation from first prototype implementations**

### <span id="page-53-1"></span>**5.1 Open questions**

• Existing questions — moved to issues —

#### <span id="page-53-2"></span>**5.2 Code cleanup**

- Actually implement what's announced.
- Encapsulate most uses of \legacy\_if... into commands with expl3 syntax: we cannot rename these booleans for compatibility reasons but we can make the code cleaner nevertheless. — made issue —
- The \topsep and \partopsep business is tricky to reproduce exactly (see \@topsepadd and **\@topsep**) because of how it accumulates when lists are nested immediately.

#### <span id="page-53-3"></span>**5.3 Tasks**

- Change author to LaTeX Team once it's nice enough to deserve that label.
- Reproducing exactly the standard layouts and examples in the enumitem documentation.
- Hooks, but do not duplicate those that already exist as environment hooks. Hence, mostly around items.
- Customization and interaction with LDB:
	- **–** Allow arbitrary nesting depth with automatically defined styles for labels, counters etc.
	- **–** Adapt everything to font size! (e.g. footnotes).
	- **–** How to model the inheritance from trivlist to list to enumerate?
- Add key–value settings mimicking enumitem's ability to set any four of five horizontal parameters and deduce the fifth by  $\left\{ \left( \frac{1}{\sqrt{1-\frac{1}{\sqrt{1-\frac{1}{$  $\label{thm:rel}$   $\label{thm:rel}$   $\label{thm:rel}$   $\label{thm:rel}$   $\label{thm:rel}$
- Provide good ways to customize how overlong labels are dealt with.
- Use the .aux file.
	- **–** Implement the \ref styles that enumitem provides.
	- **–** Reverse enumerations, important in publication lists and the like. Somehow avoid needing 3 compilations for references to reverse enumerations to settle?
	- **–** Ability to calculate \labelwidth from the label contents. Share calculated parameters between multiple environments (cf. resume option).
- Related to grabbing the whole list environment, and input syntax variations:
- <span id="page-54-3"></span>**–** Other layouts: tabular (see listliketab vs typed-checklist), multicolumn and horizontally numbered (see tasks), inline lists, runin lists in the easy case where there is no intervening **\par.**
- **–** Formatting the item text in a box or similar (requires grabbing the whole list).
- **–** Filtering which items to show: hide certain items according to criteria (useful together with list reuse), see typed-checklist.
- **–** Shorthands \iitem for automatic nested lists, or \1, \2 etc from outlines.
- **–** Support markdown input like asciilist.
- Check interaction with babel options such as french or accadian (see FrenchItemizeSpacing)
- RTL and vertical typesetting.

### <span id="page-54-0"></span>**6 Plan of attack of first prototype**

Typesetting list environments involves a rather large number of parameters. They can be affected by the context such as the total list nesting level, the nesting level of the given type of list, and the font size. An environment like enumerate has two main aspects.

- It has a certain layout in the page, with vertical and horizontal spacing around it. This type of layout is shared with environments such as quote, flushright, or tabbing. This common layout is implemented in  $\text{FFX2}_{\epsilon}$  through \trivlist (or \list).
- It defines how each \item should be typeset: how to construct the label, in particular the counter name, and how to format the content of the item.

This suggests defining two object types, **block** and *item* covering these two aspects.<sup>[1](#page-54-1)</sup> While the *item* type will perhaps have a single template, one could typeset a *block* object in several ways, for instance the standard  $\text{LATEX } 2\varepsilon$  way or a fancy colored box.

The general block template should receive the following parameters. The plain block template is a restricted template that freezes all item-related parameters to dummy values (counter, start, resume, label-width, label-sep and all item-\*). The list  $block$  template is a restricted template<sup>[2](#page-54-2)</sup> that omits the heading parameter and whose default for item-instance is non-empty.

- Structural parameters: the heading to place before, counter name, start value, whether to resume a previous list, and the item-instance (an *item* instance) to use when typesetting items.
- Vertical spacing and penalties: beginpenalty, beginsep, begin-par-skip, item-penalty, item-skip, item-par-skip, endpenalty, end-skip, end-par-skip.
- Horizontal spacing: rightmargin, leftmargin, parindent, item-indent, label-width, label-sep.

document class A document class should edit these templates (or define restricted templates) to set

customizations  $\frac{1}{\sqrt{1-\frac{1}{n}}$  also endblock to deal with decorations at the end?

<span id="page-54-2"></span><span id="page-54-1"></span><sup>2</sup>A better approach could be to have a notion of inheritance for object types, so that we end up with two different *object types*. Then we can implement other template for the list object type: table for lists typeset as rows/columns of a table, inline for lists typeset in horizontal mode within a paragraph, and runin for run-in lists.

<span id="page-55-2"></span>up default values that depend on \g\_block\_nesting\_depth\_int, namely how many lists are nested overall.<sup>[3](#page-55-0)</sup> The document class should then set up an instance of these templates for each environment, with appropriate settings such as a heading, a suitable item-instance, or making margin-right equal to margin-left in a quote environment.

The *inline-list block* template receives many fewer parameters. Note that beginsep, item-skip, end-skip are now *horizontal* skips.

- Structural parameters: counter, start, resume, item-instance.
- Spacing and penalties: beginpenalty, beginsep, item-penalty, item-skip, endpenalty, end-skip.
- Horizontal spacing: label-width, label-sep.

The std item template should receive the following parameters. They depend on the type of list and its nesting level among lists of such type, but typically not on the total nesting level.

- Counter name (counter), shared with the parent *list block* template, but needed for incrementing.
- Label construction: a function counter-label that produces the label from the counter name, used if \item is given without argument.
- References: a function counter-ref for how the label should be referred to when it is constructed from the counter, label-ref and label-autoref used when \item has an optional argument.
- Label formatting: label-format function, label-strut boolean.
- Label alignment (label-align, label-boxed, next-line).
- Content parameters: text-font.
- A compatibility boolean that controls for instance whether \makelabel is used.

document class The document class should set up an instance such as *enumiii* for each environment and

A given environment will adjust some nesting levels, then call the block instance appropriate to the environment type, passing it the item instance appropriate to the environment and depth. Additional context-dependence could be provided by l3ldb, but the main context-dependence should not rely on it for simplicity reasons and incidentally because l3ldb is not yet available.

customizations nesting level.<sup>[4](#page-55-1)</sup>

<span id="page-55-0"></span><sup>3</sup>Does xtemplate provide a way to specify default values that are only evaluated once an instance is used?

<span id="page-55-1"></span><sup>&</sup>lt;sup>4</sup>This should be made easily extendible to deeper levels.

# <span id="page-56-0"></span>**Index**

The italic numbers denote the pages where the corresponding entry is described, numbers underlined point to the definition, all others indicate the places where it is used.

#### **Symbols**

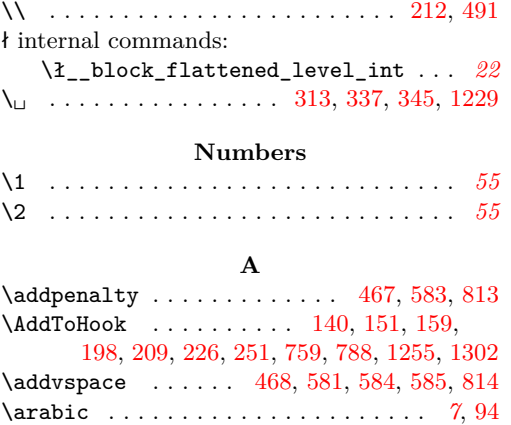

### **B**

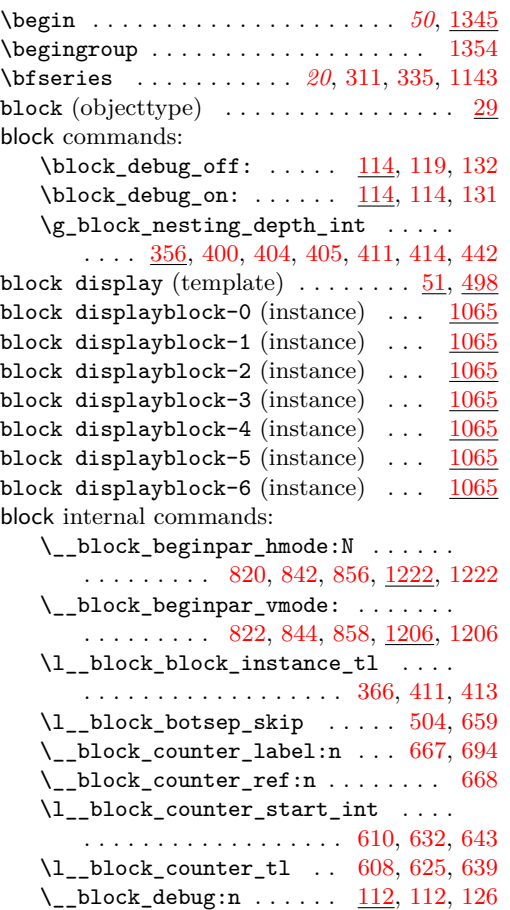

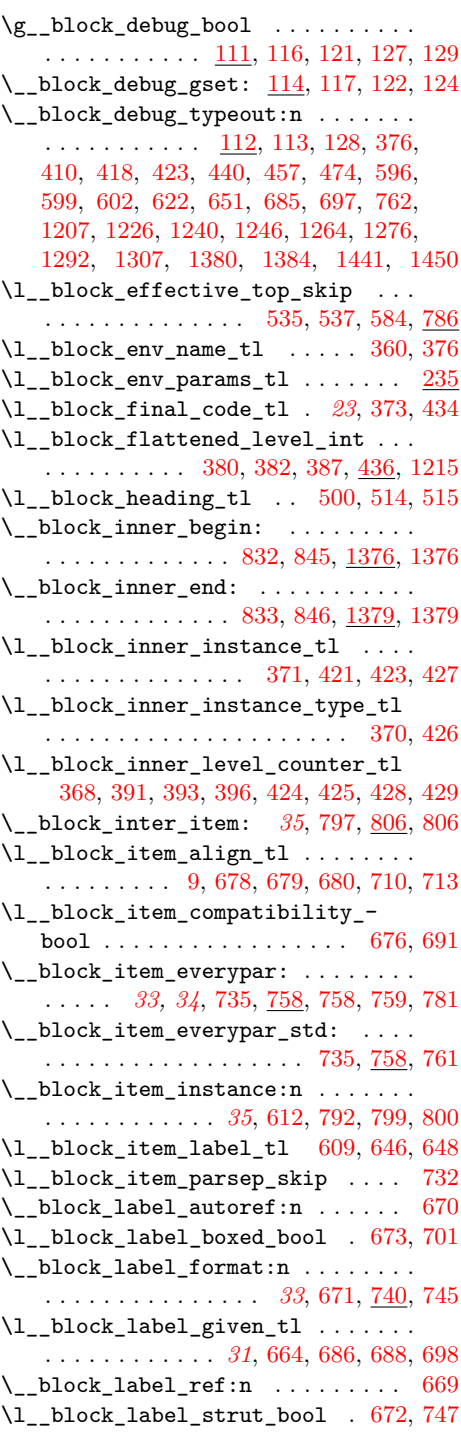

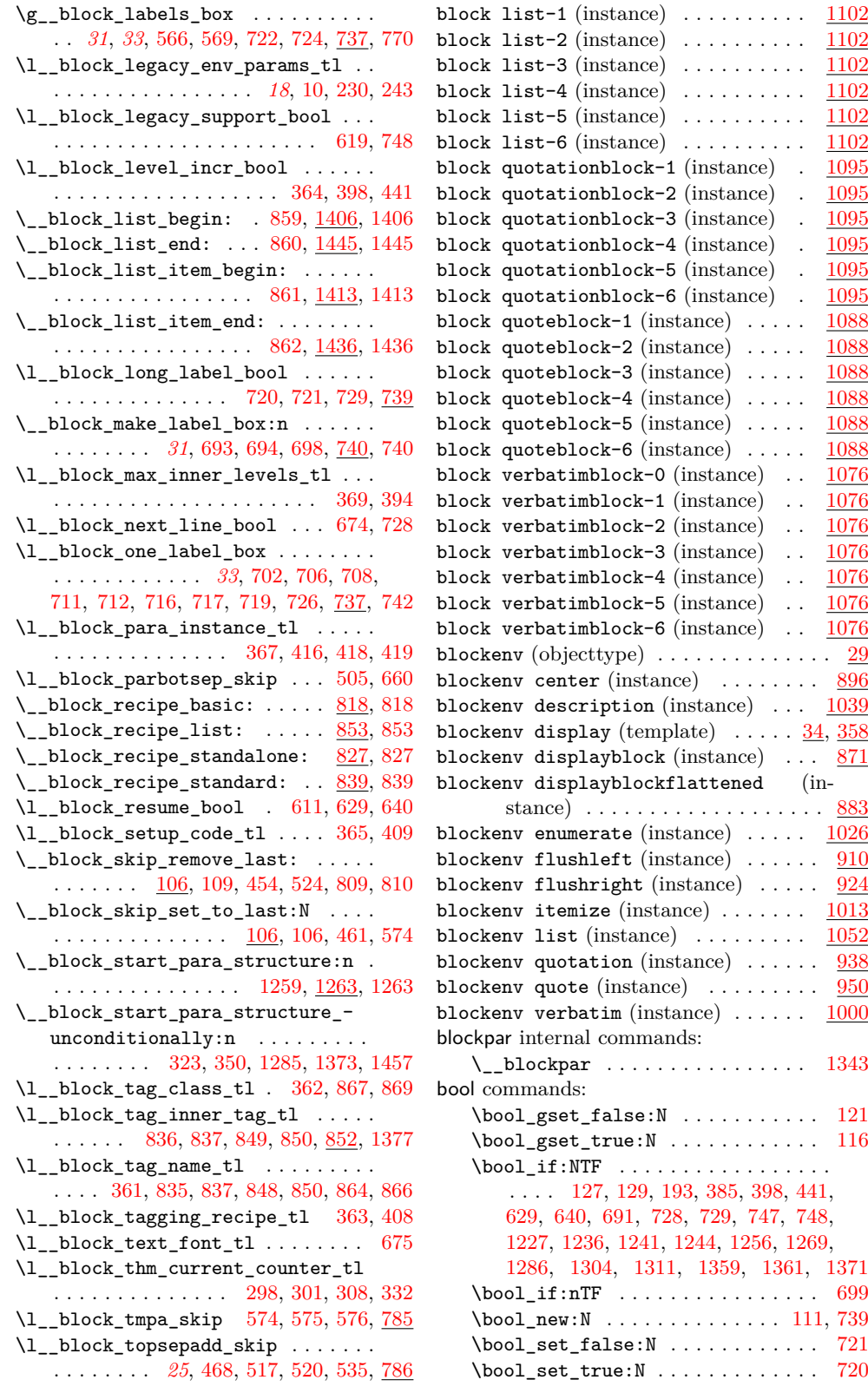

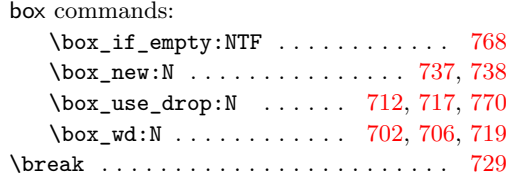

### **C**

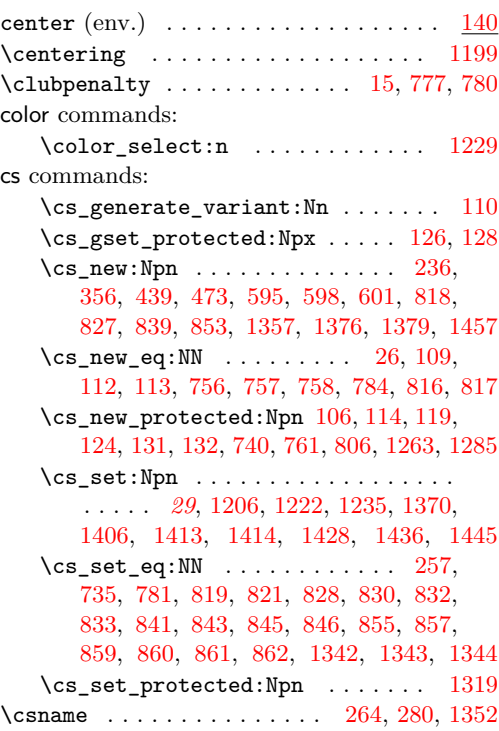

#### **D**

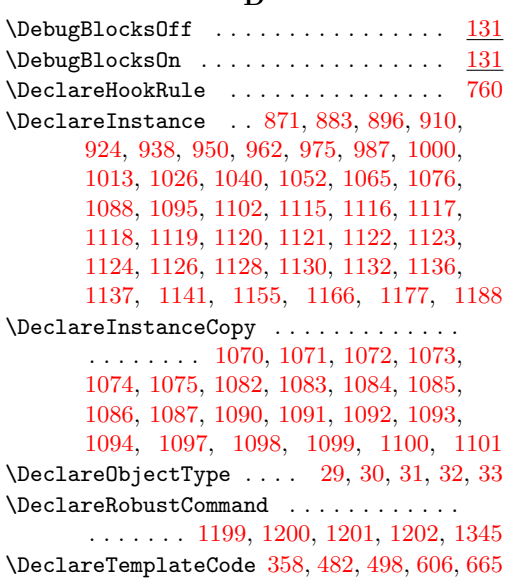

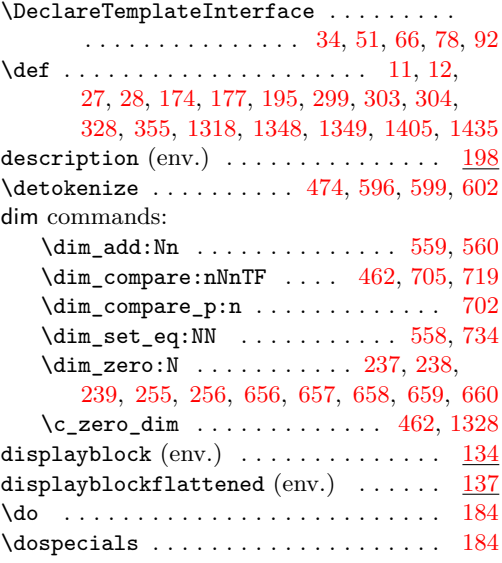

### **E**

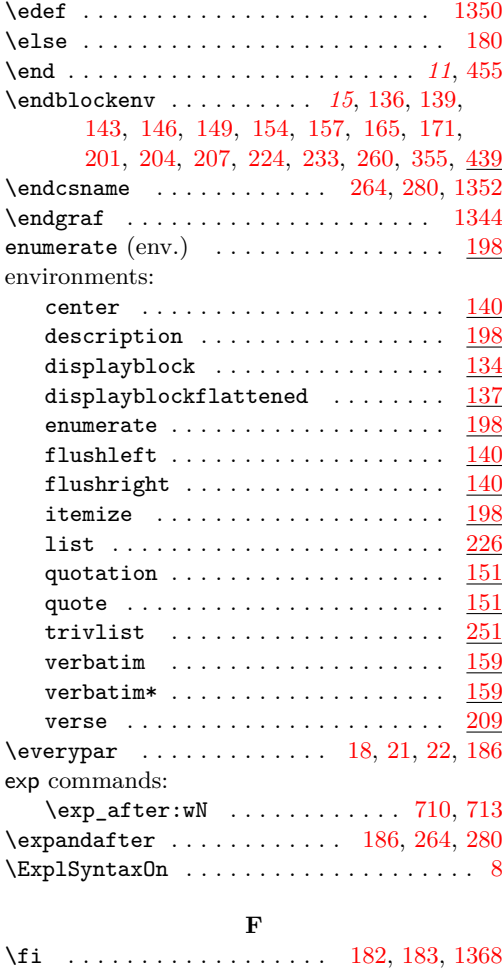

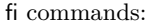

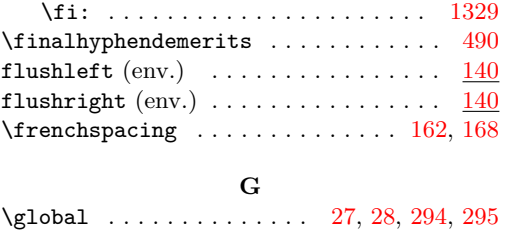

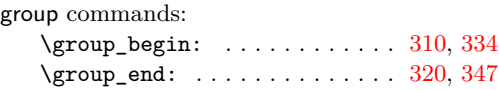

#### **H**

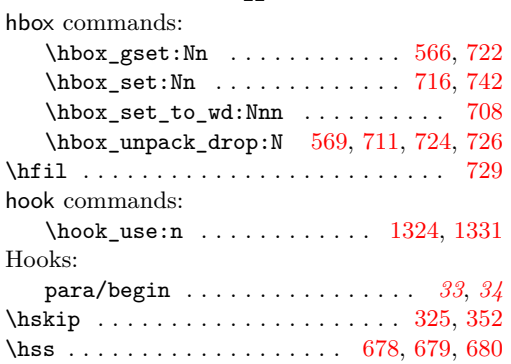

### **I**

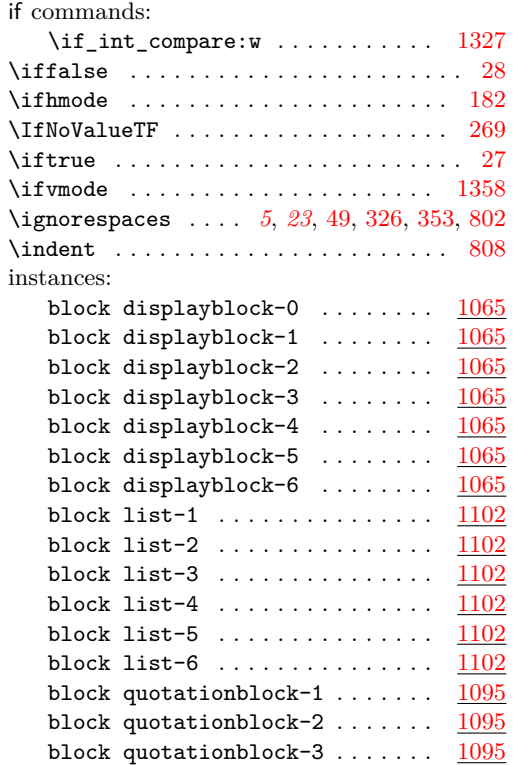

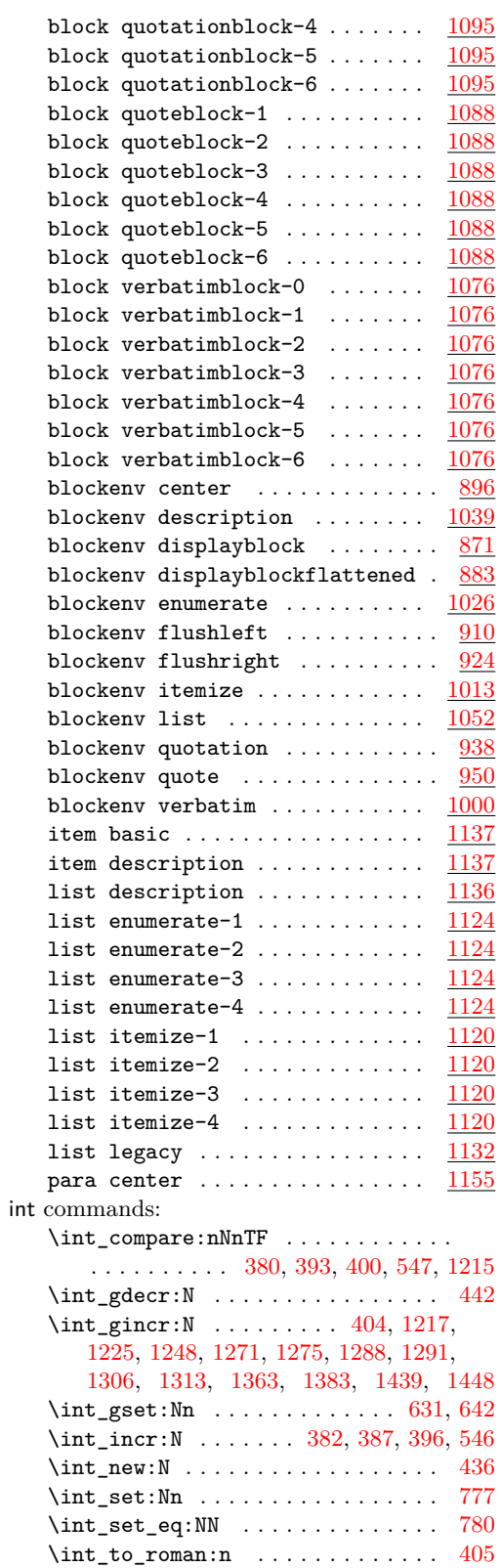

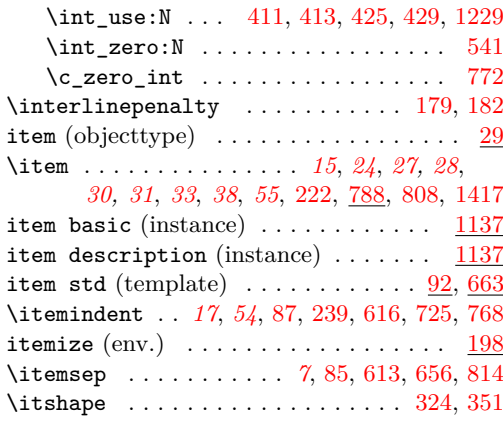

### **J**

 $\bigcup \text{using } \ldots \ldots \ldots \quad 1202, 1204$  $\bigcup \text{using } \ldots \ldots \ldots \quad 1202, 1204$  $\bigcup \text{using } \ldots \ldots \ldots \quad 1202, 1204$  $\bigcup \text{using } \ldots \ldots \ldots \quad 1202, 1204$  legacy commands:

### **K**

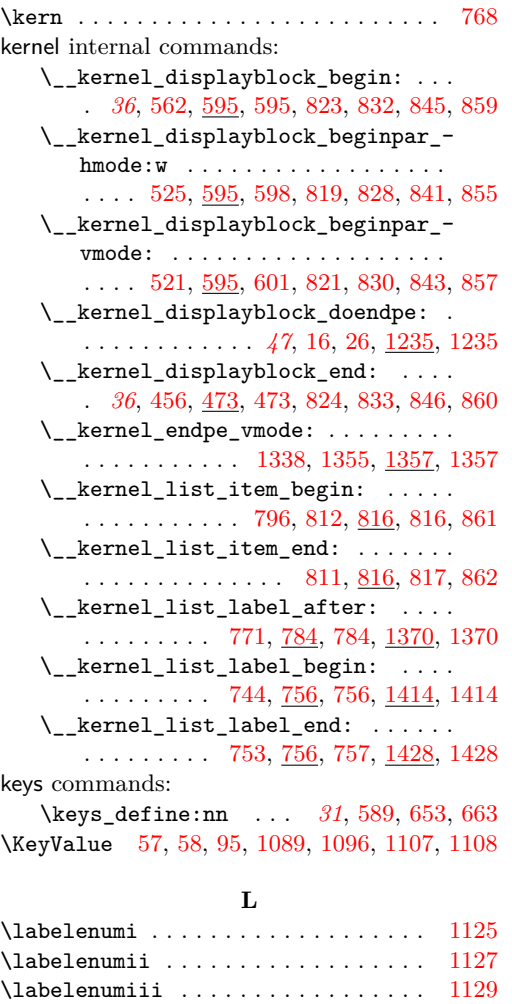

\labelenumiv . . . . . . . . . . . . . . . . . [1131](#page-43-40)

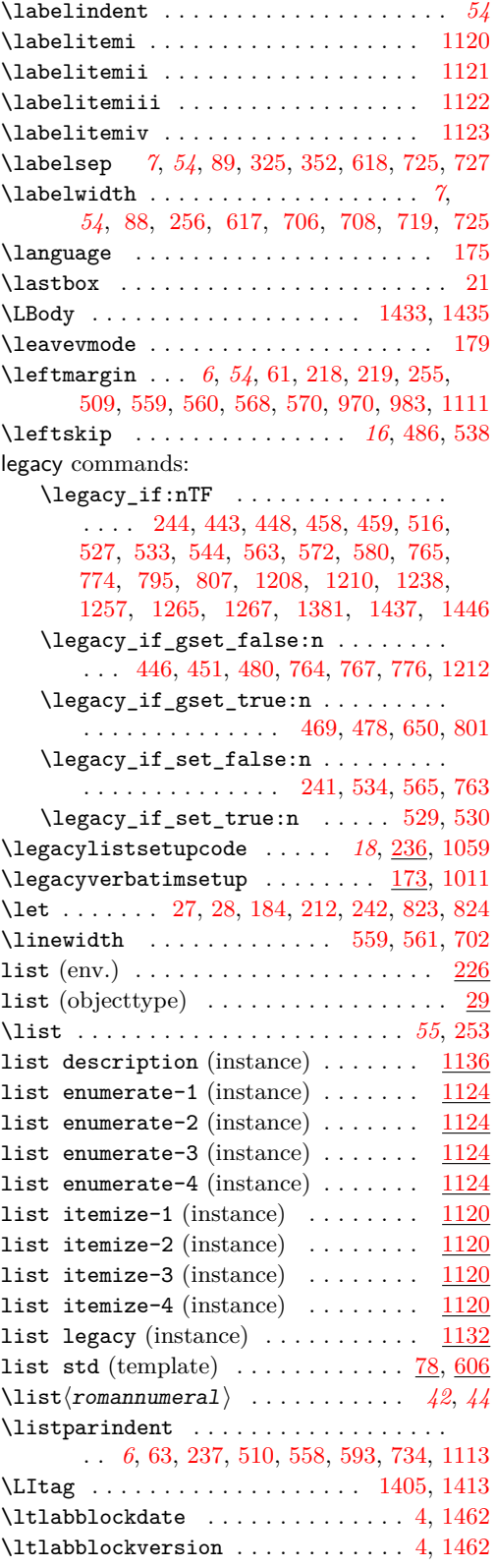

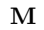

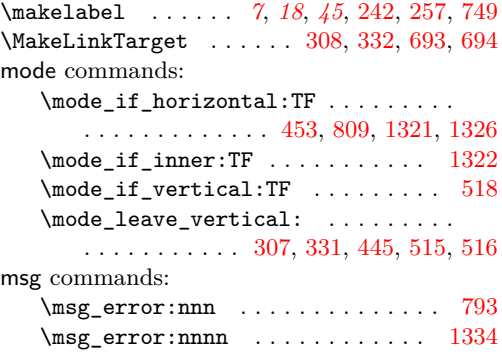

#### **N**

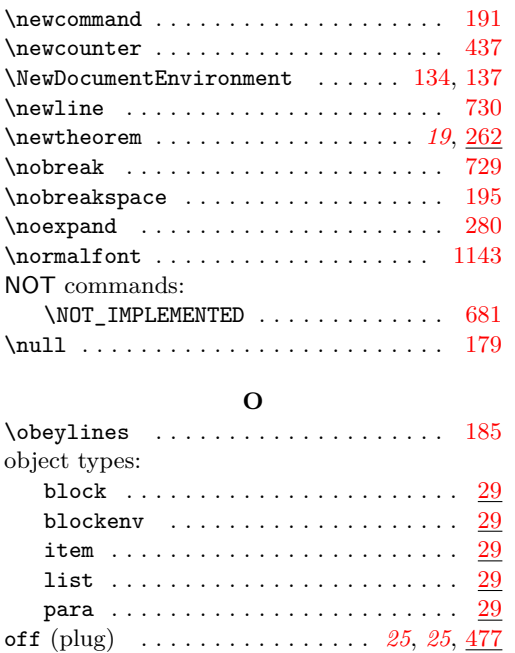

on (plug) . . . . . . . . . . . . . . . . . *[25](#page-24-13)*, *[25](#page-24-14)*, [477](#page-24-15) **P**

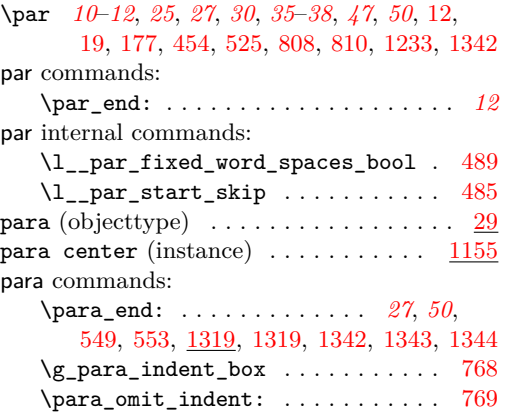

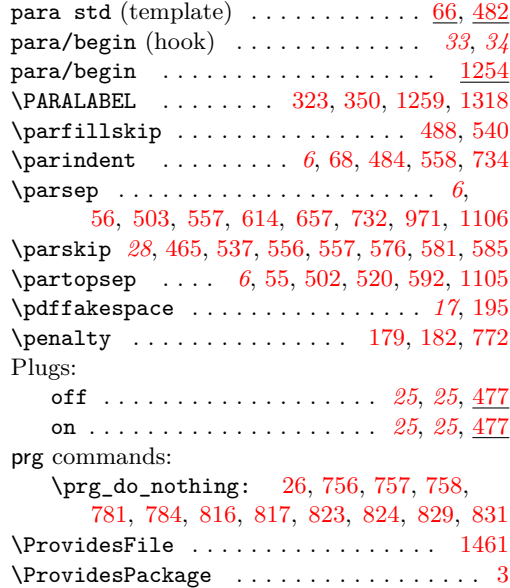

### **Q**

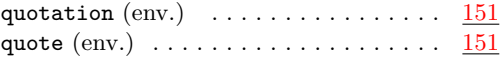

#### **R**

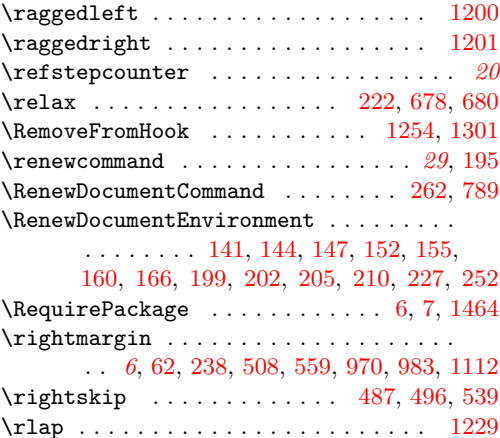

### **S**

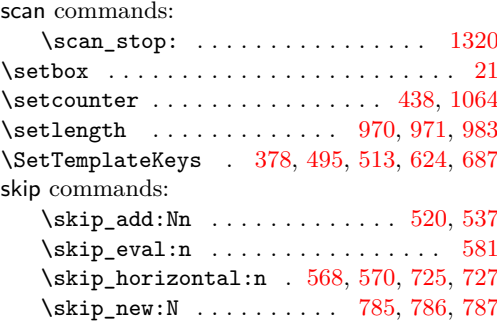

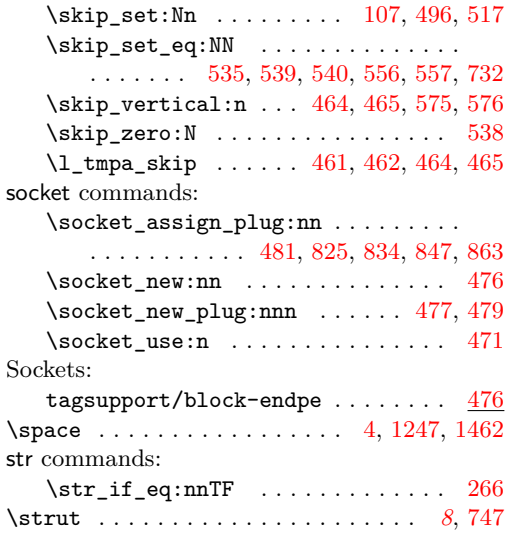

### **T**

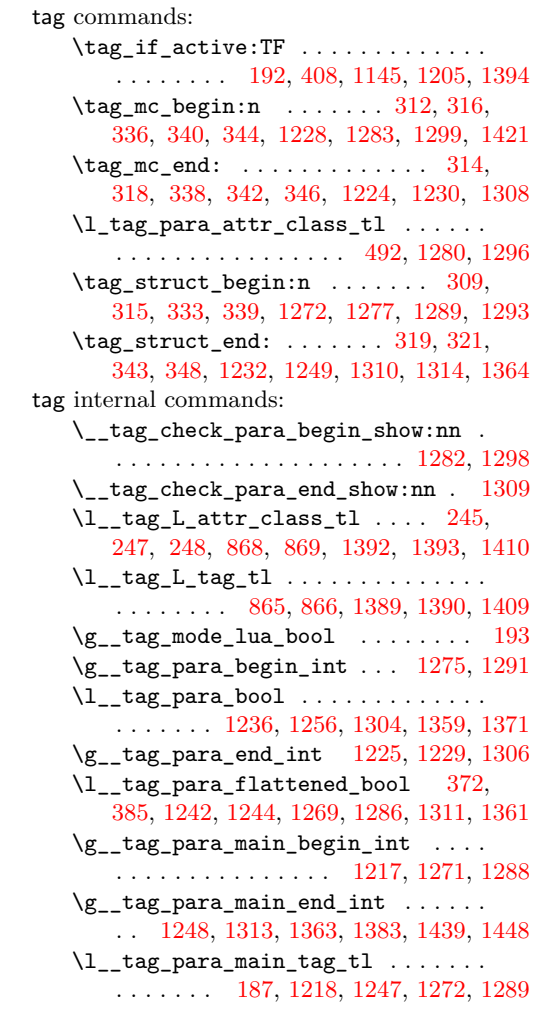

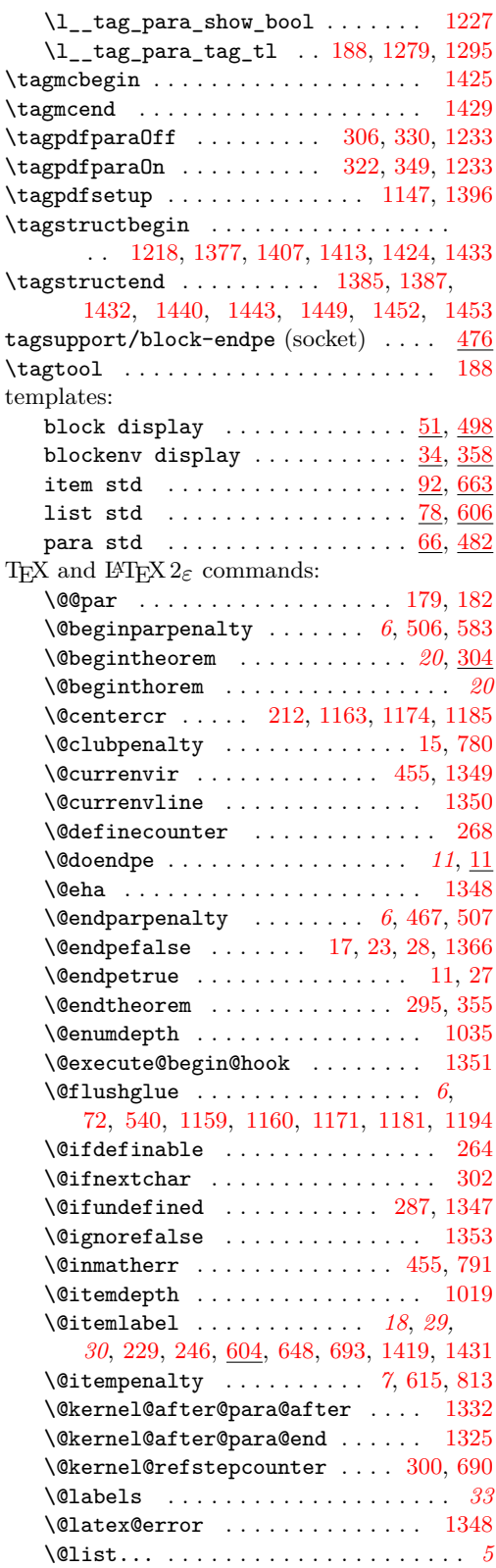

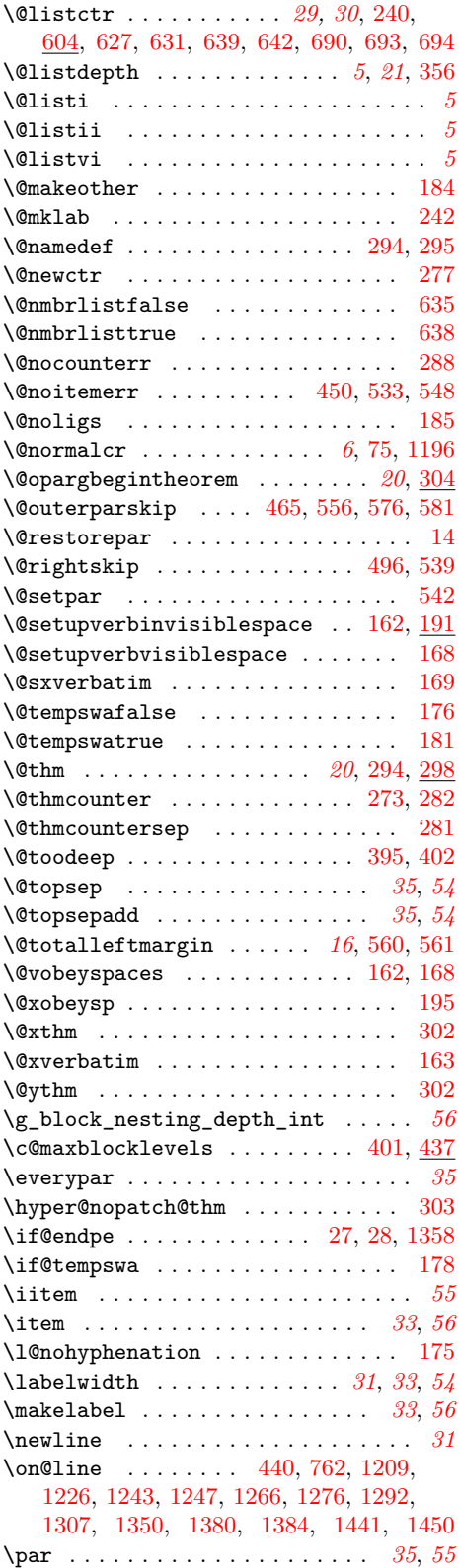

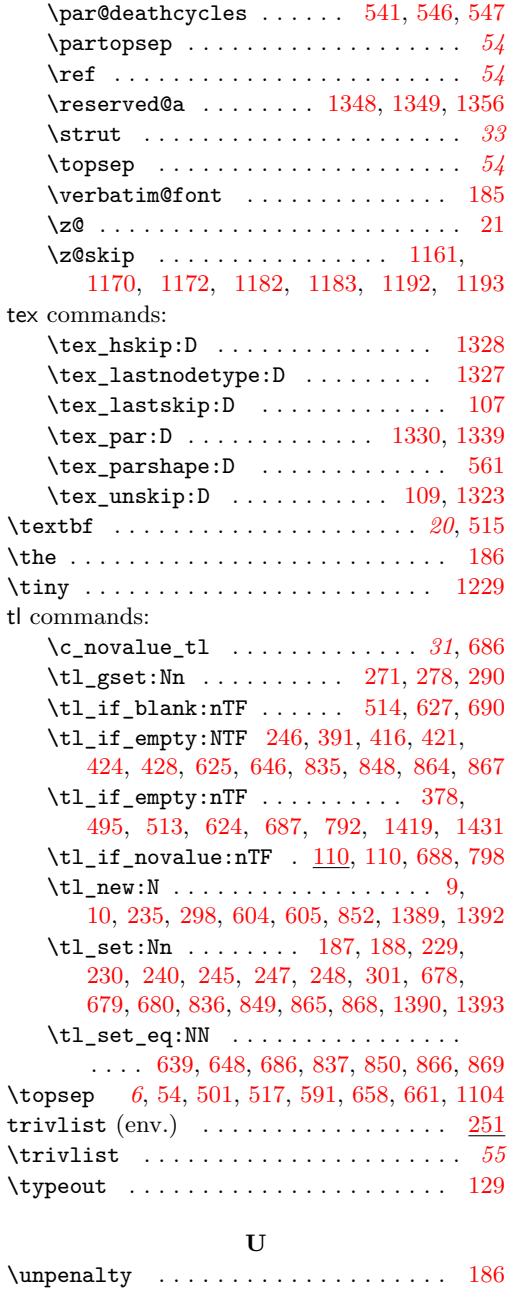

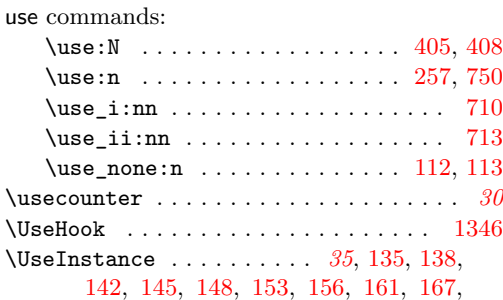

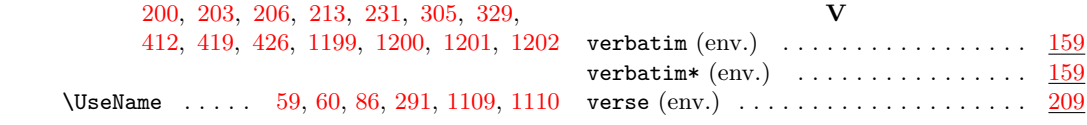